### **Министерство образования и науки Российской Федерации** Федеральное государственное бюджетное образовательное учреждение высшего образования **АМУРСКИЙ ГОСУДАРСТВЕННЫЙ УНИВЕРСИТЕТ (ФГБОУ ВО «АмГУ»)**

Факультет математики и информатики Кафедра информационных и управляющих систем Направление подготовки 38.03.05 – Бизнес-информатика Направленность (профиль) образовательной программы: Электронный бизнес

> ДОПУСТИТЬ К ЗАЩИТЕ Зав. кафедрой \_\_\_\_\_\_\_\_\_ А.В. Бушманов « $\qquad \qquad \qquad 2018 \text{ r.}$

# **БАКАЛАВРСКАЯ РАБОТА**

на тему: Разработка информационной системы для салона красоты «Beauty Hall» на основе web-технологий

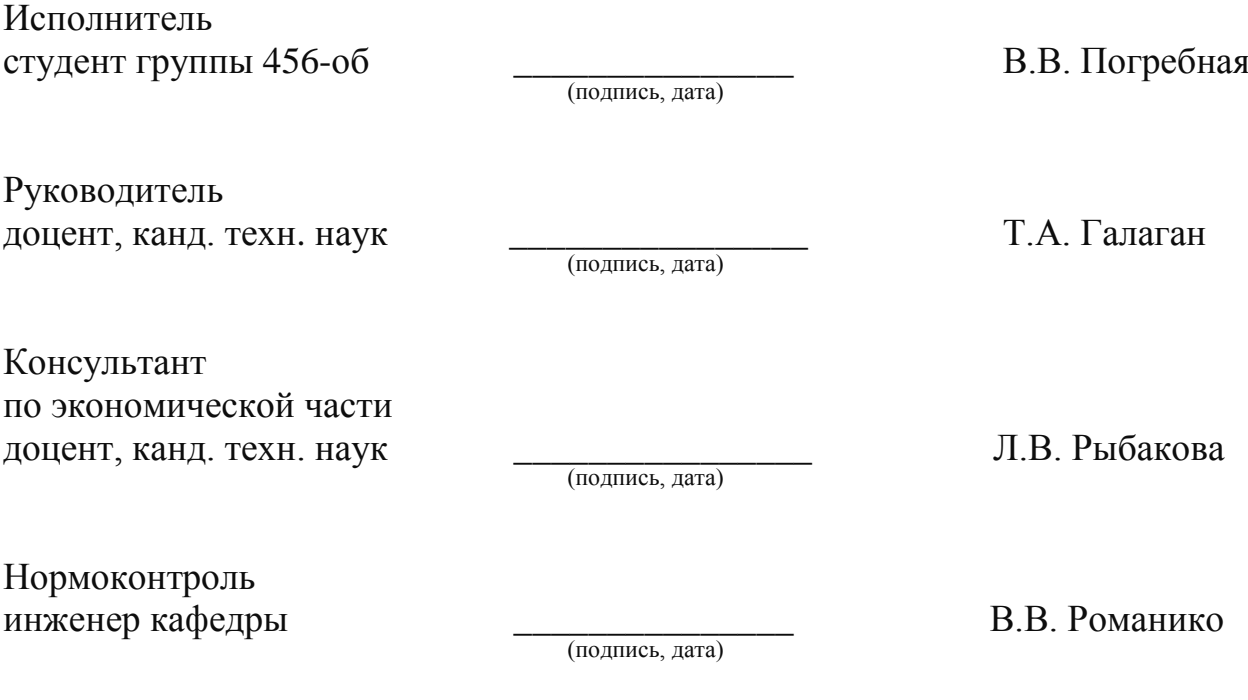

### **Министерство образования и науки Российской Федерации** Федеральное государственное бюджетное образовательное учреждение высшего образования **АМУРСКИЙ ГОСУДАРСТВЕННЫЙ УНИВЕРСИТЕТ (ФГБОУ ВО «АмГУ»)**

Факультет математики и информатики Кафедра информационных и управляющих систем

> УТВЕРЖДАЮ Зав. кафедрой \_\_\_\_\_\_\_\_\_\_А.В. Бушманов  $\langle \cdots \rangle$  2018 г.

# **З А Д А Н И Е**

К бакалаврской работе студента Погребной Виктории Владимировны 1.Тема бакалаврской работы: Разработка информационной системы для салона

красоты «Beauty Hall» на основе web-технологий

(утверждена приказом от 23.04.2018 № 914-уч )

2. Срок сдачи студентом законченной работы

3. Исходные данные к бакалаврской работе: отчет по практике, специальная литература, нормативные документы.

4. Содержание бакалаврской работы (перечень подлежащих разработке вопросов): анализ объекта исследования, анализ организационной структуры, анализ бизнес-процессов, анализ документооборота, проектирование базы данных, техническое задание, расчет экономической эффективности.

5. Перечень материалов приложения: (наличие чертежей, таблиц, графиков, схем, программных продуктов, иллюстративного материала и т.п.) техническое задание, организационная структура, диаграммы DFD и IDEF0, ER-диаграммы, экранные формы.

6.Консультанты по бакалаврской работе (с указанием относящихся к ним разделов): консультант по экономической части, доцент, канд. техн. наук, Рыбакова Л.В.

7.Дата выдачи задания

Руководитель бакалаврской работы: доцент, канд. техн. наук, Галаган Т.А. Задание принял к исполнению:

### РЕФЕРАТ

Бакалаврская работа содержит 61 с., 32 рисунка, 15 таблиц, 1 приложение, 20 источников.

# ПРЕДМЕТНАЯ ОБЛАСТЬ, СРЕДА РАЗРАБОТКИ, ПРОЕКТИРОВАНИЕ БАЗЫ ДАННЫХ, ИНФОРМАЦИОННАЯ СИСТЕМА, ЭКОНОМИЧЕСКИЙ ЭФФЕКТ, ОРГАНИЗАЦИОННАЯ СТРУКТУРА, ДОКУМЕНТООБОРОТ, БИЗНЕС-ПРОЦЕСС, РАЗРАБОТКА, ТЗ

Объектом данной работы является салон красоты «Beauty Hall».

Целью работы является разработка сайта для салона красоты «Beauty Hall».

Выполнение работы включает несколько этапов. Первым этапом является анализ предметной области, изучение документооборота, формирование технического задания на разработку информационной системы. На втором этапе выполняется выделение функциональных и обеспечивающих подсистем, разработка структуры системы и базы данных. Следующим этапом является разработка программного кода, реализация системы и тестирование системы. На заключительном этапе обосновывается экономическая эффективность проекта.

Система, полученная в результате данной работы, имеет практическое значение, а ее внедрение экономически целесообразно.

# СОДЕРЖАНИЕ

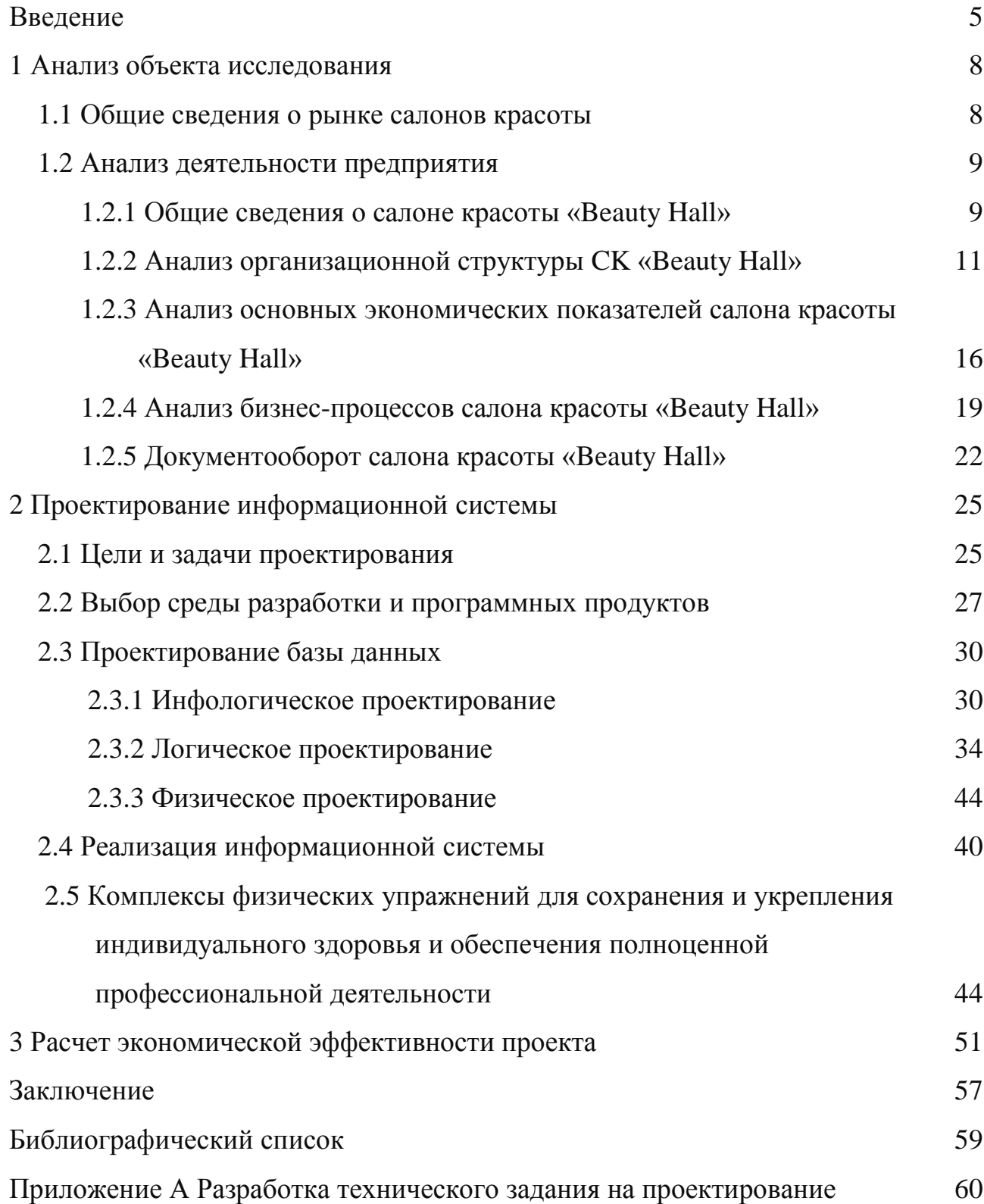

#### ВВЕДЕНИЕ

[Современный](http://baza-referat.ru/%D0%A1%D0%BE%D0%B2%D1%80%D0%B5%D0%BC%D0%B5%D0%BD%D0%BD%D0%B8%D0%BA) динамично развивающийся мир открывает новые перспективы для роста некоторых сфер экономической деятельности. Одной из таких сфер является сфера услуг. [Развитие](http://baza-referat.ru/%D0%A0%D0%B0%D0%B7%D0%B2%D0%B8%D1%82%D0%B8%D0%B5) данной отрасли обусловлено [множеством](http://baza-referat.ru/%D0%9C%D0%BD%D0%BE%D0%B6%D0%B5%D1%81%D1%82%D0%B2%D0%B0) различных факторов. Это и улучшение уровня жизни населения и, как следствие, появления денежных средств на оплату различных услуг; и увеличение темпов жизни населения, нехватка времени на самообслуживание; и конечно же рост потребности в квалифицированной профессиональной услуге.

Ярчайшим представителем сферы услуг является бытовое [обслуживание.](http://baza-referat.ru/%D0%91%D1%8B%D1%82%D0%BE%D0%B2%D0%BE%D0%B5_%D0%BE%D0%B1%D1%81%D0%BB%D1%83%D0%B6%D0%B8%D0%B2%D0%B0%D0%BD%D0%B8%D0%B5) Первое место в производстве и оказании бытовых услуг занимают организации, оказывающие парикмахерские услуги.

В настоящее [время](http://baza-referat.ru/%D0%92%D1%80%D0%B5%D0%BC%D1%8F) [рынок](http://baza-referat.ru/%D0%A0%D1%8B%D0%BD%D0%BE%D0%BA) парикмахерских услуг представлен парикмахерскими, салонами красоты, студиями красоты и другими негосударственными предприятиями.

Высока привлекательность сферы парикмахерских услуг по сравнению с другими видами предпринимательской деятельности. Предприниматели достаточно охотно открывают салоны красоты даже в самых отдаленных микрорайонах города. Это обусловлено тем, что парикмахерские и косметические услуги – одни из самых рентабельных в сфере бытового обслуживания.

Салон красоты – заведение, занимающееся косметическим обслуживанием мужчин и женщин. Салон красоты является многопрофильным заведением. Здесь не только делают стрижку и укладку, но и предлагают всевозможные процедуры по уходу за лицом и телом. Это могут быть массажи, обертывания, маникюр, педикюр, пирсинг, татуаж и т. д. Выбор услуг очень обширен. Соответственно и штат сотрудников является разнопрофильным.

Услуги салонов красоты относятся к числу наиболее востребованных в быту, поэтому они занимают довольно большой объем на рынке бытовых услуг. Характер труда зависит от вида оказываемых услуг, специализации и их залов, конкретных форм организации труда и методов обслуживания клиентов,

а также от применяемых технологий, материалов и средств специального назначения.

Развитие рынка способствовало увеличению количества компаний, предоставляющих косметические услуги, что повлекло за собой обострение конкурентной борьбы. Чтобы привлечь клиентов и выиграть в этой борьбе, салону необходимо заявить о себе. В современных условиях, когда интернет стал неотъемлемой частью повседневной жизни, лучшим способом предоставить полную информацию о своих услугах и возможностях является web-сайт.

Актуальность темы обусловлена тем, что в настоящее время значение удобного и вызывающего доверие сайта очень велико. Без интернет-ресурса становится намного сложнее продвигать свои услуги, принимать большее количество заявок и собирать информацию о потенциальных клиентах. Доверие клиентов во многом строится на первом впечатлении о предприятии. Правильная структура сайта, ненавязчивый дизайн, удобный поиск, положительные отзывы и предельная грамотность материалов производят впечатление надежного предприятия, предоставляющего качественные услуги.

Объектом работы является салон красоты «Beauty Hall». Деятельность предприятия заключается в предоставлении парикмахерских и различных косметических услуг клиенту.

Предметной областью является процесс информирования клиентов о салоне, а также возможность записи на процедуру через web ресурс.

Целью бакалаврской работы является разработка сайта для салона красоты «Beauty Hall».

Задачи бакалаврской работы:

– произвести анализ предметной области;

– произвести анализ основных экономических показателей;

– произвести анализ бизнес процессов организации;

– произвести выбор функционала разрабатываемого интернет-проекта;

– произвести выбор среды разработки;

– разработать программный код для функционирования интернет ресурса;

- разработать интерфейс проекта;
- произвести анализ экономической эффективности.

### 1 АНАЛИЗ ОБЪЕКТА ИССЛЕДОВАНИЯ

#### **1.1 Общие сведения о рынке салонов красоты**

Рынок салонов красоты в России является одним из самых востребованных и массовых в повседневном быту людей, и доля компаний с иностранным капиталом в этой сфере растет год за годом. Согласно данным Росстата за 2013- 2016 гг. наиболее заметными и интенсивными темпами развиваются парикмахерские и косметические услуги. Динамика роста за 2016 год составляет 5,6 % и 3 % соответственно.

В настоящее время в стране работает более 65 тысяч официально зарегистрированных салонов красоты. Несмотря на то, что в последние годы рынок индустрии красоты стабильно растет, говорить о его достаточной насыщенности пока явно преждевременно. Здесь всегда найдется место для новых игроков, в том числе и для крупных сетевых компаний. В отрасли действуют заведения эконом-класса, среднего уровня, «люкс» и VIP-салоны. Если сравнивать в процентном соотношении, то, например, в Москве примерно 50 % – это заведения среднего уровня и около 30 % организаций в стиле «эконом-класс», на долю «люкс» приходится порядка 15 %, оставшиеся 5 % – это сегмент VIP. В регионах Дальнего Востока данное соотношение сил сильно сдвигается в сторону заведений эконом и среднего класса.

На данный момент присутствует недостаточно четкая классификация различных предприятий индустрии красоты: чаще всего они ориентируются на широкий круг потребителей. В одном заведении очень часто обслуживаются и средний, и эконом-класс (в основном, последние обслуживаются за счет широко развитой в последнее время сети скидочных сайтов – Biglion, Amur.net, KupiKoupon и других, на которых салоны красоты бизнес класса предоставляют услуги по уровню эконом класса, надеясь таким образом привлечь дополнительных клиентов).

За последний несколько лет на общероссийском рынке появилась тенденция – сегментация. Если раньше салон красоты включал в себя и парикмахер-

ский зал, и кабинет маникюра и педикюра, то сейчас все больше появляется узкоспециализированных салонов, например студия маникюра. Однако с финансовой точки зрения такой бизнес более рискованный, так как большинство направлений подвержены сезонному спросу, к тому же срок возврата инвестиций на косметологическое оборудование достаточно долгий. Поэтому салонному бизнесу необходимо оказывать разнообразные услуги, чтобы выручка была гарантированной.

#### **1.2 Анализ деятельности предприятия**

1.2.1Общие сведения о салоне красоты «Beauty Hall»

Салон красоты «Beauty Hall» основан в 2012 году и уже более 5 лет работает на рынке индустрии красоты Хабаровского края, где зарекомендовало себя как стабильная и надежная компания профессионалов. Преимуществом компании является высокая квалификация специалистов, безупречная репутация, использование качественных материалов, постоянное внедрение модных тенденций в различных направлениях парикмахерского искусства.

Салон предоставляет широкий спектр услуг, среди которых не только педикюр, маникюр, работа стилистов-парикмахеров, косметология лица и тела, но и продажа профессиональной косметики по уходу за волосами.

В своей работе мастера берут во внимание особенности каждого клиента, стараясь подчеркнуть индивидуальность, учитывая тип кожи, цвет волос и глаз, а также множество других неочевидных мелочей, чтобы каждый посетитель смог почувствовать себя неповторимо и комфортно в новом образе, созданном в соответствии как с их пожеланиями, так и последними веяниями моды. Еще одним немало важным преимуществом салона красоты «Beauty Hall» является использование профессиональных брендов косметики, таких как: ESTEL Professional, Schwarzkopf Professional, Concept, American Crew, Revlon Professional Brands, Ybera и т.д.

Виды оказываемых услуг:

– парикмахерские:

1) стрижки (мужские, женские);

 $\overline{Q}$ 

- 2) мелирование;
- 3) брондирование;
- 4) кератиновое выпрямление;
- 5) элюминирование и балаяж волос;
- 6) стрижка горячими ножницами;
- 7) полировщик волос;
- 8) свадебные и вечерние прически.
- косметология:
- 1) индивидуальный подбор формы бровей, коррекция, окрашивание;
- 2) окрашивание ресниц;
- 3) визаж;
- маникюр:
- 1) классический;
- 2) комбинированный маникюр;
- 3) spa-маникюр;
- 4) мужской маникюр;
- 5) парафинотерапия;
- 6) наращивание ногтей (гель, биогель, гель-лак, экспресс фрэнч, френч с удлинением ногтевой пластины);
	- 7) артпокрытие, роспись лаком, оформление стразами;
	- 8) массаж рук;
	- 9) shellac;
	- педикюр:
	- 1) гигиенический, классический, аппаратный педикюр;
	- 2) мужской
	- 3) spa-педикюр;
	- 4) гелевый педикюр;
	- 5) наращивание ногтей;
	- 6) коррекция вросшего ногтя;
	- услуги для детей:
- 1) все виды стрижек;
- 2) детское мелирование;
- 3) прически для особых случаев;
- 4) креативный стайлинг;
- 5) детский маникюр;

6) детский макияж.

1.2.2 Анализ организационной структуры СК «Beauty Hall»

Организационная структура управления – это упорядоченная совокупность взаимосвязанных элементов, находящихся между собой в устойчивых отношениях, обеспечивающих их развитие и функционирование как единого целого. Организационная структура управления направлена на установление четких взаимосвязей между отдельными подразделениями организации, распределение между ними прав и ответственности.

Организационная структура салона красоты «Beauty Hall», определяет способ управления, способствующий наиболее эффективному ведению бизнеса.

Организационная структура салона красоты «Beauty Hall» приведена на следующей схеме (рисунок 1).

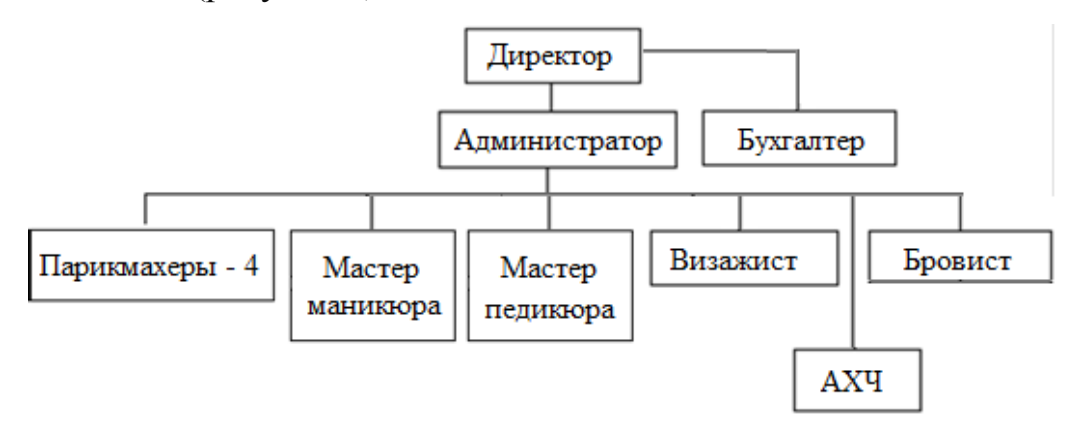

Рисунок 1 – Организационная структура салона красоты «Beauty Hall»

Директор – стоит во главе салона красоты. Он выполняет общее руководство деятельностью, организовывает взаимодействие всех структурных подразделений, создает условия для внедрения новейшей техники и технологии, прогрессивных форм управления и организации труда.

К непосредственным обязанностям директора салона красоты «Beauty

Hall» относится:

- осуществление руководства согласно действующему законодательству, неся полную ответственность за последствия принимаемых решений;

- организация работы и эффективного взаимодействия всех работников;

- обеспечение выполнения салоном красоты всех обязательств перед федеральным, региональным и местным бюджетами, государственными внебюджетными социальными фондами;

- принимает, перемещает и увольняет работников салона красоты, утверждает график отпусков, должностные инструкции, производственные инструкции, иные документы;

- контролирование и усовершенствование бизнес-процессов;

- контроль соблюдения производственной и трудовой дисциплины, помощь развитию инициативы, трудовой мотивации и активности сотрудников предприятия;

- отстраняет от работы работников, не прошедших в установленном порядке медицинский осмотр (освидетельствование), проверку квалификационных знаний.

Непосредственные обязанности бухгалтера. В них входят:

- выполняет работу по ведению бухгалтерского учета имущества, обязательств и хозяйственных операций (учет основных средств, товарноматериальных ценностей, затрат на производство, реализации продукции, результатов хозяйственно-финансовой деятельности;

- формирует в соответствии с законодательством о бухгалтерском учете учетную политику исходя из структуры и особенностей деятельности салона, необходимости обеспечения его финансовой устойчивости;

- обеспечивает рациональную организацию бухгалтерского учета и отчетности салона красоты на основе максимальной централизации учетновычислительных работ и применения современных технических средств и информационных технологий, прогрессивных форм и методов учета и контроля, формирование и своевременное представление полной и достоверной бухгал-

 $12<sup>2</sup>$ 

терской информации о деятельности салона красоты, его имущественном положении, доходах и расходах, а также разработку и осуществление мероприятий, направленных на укрепление финансовой дисциплины;

– организует учет имущества, обязательств и хозяйственных операций, поступающих денежных средств, своевременное отражение на счетах бухгалтерского учета операций, связанных с их движением, исполнение смет расходов, выполнения услуг, а также финансовых, расчетных и кредитных операций;

– обеспечивает законность, своевременность и правильность оформления документов, расчеты по заработной плате, правильное начисление и перечисление налогов и сборов в федеральный, региональный и местный бюджеты, страховых взносов в государственные внебюджетные социальные фонды, а также отчисление средств на материальное стимулирование работников салона красоты;

– принимает меры по накоплению финансовых средств для обеспечения финансовой устойчивости предприятия;

– обеспечивает составление баланса и оперативных сводных отчетов о доходах и расходах средств, об использовании бюджета, другой бухгалтерской и статистической отчетности, представление их в установленном порядке в соответствующие органы;

– следит за сохранностью документов бухгалтерского учета и за организацией хранения документов бухгалтерского учета.

В подчинении директора находится администратор.

Администратор выполняет следующие функции:

обеспечение работу по эффективному и культурному обслуживанию посетителей салона красоты, созданию для них комфортных условий;

контроль сохранности материальных ценностей салона;

консультирование посетителей по вопросам наличия имеющихся услуг;

принятие мер для предотвращения и ликвидации разного рода конфликтных ситуаций;

рассматривает претензии, связанные с неудовлетворительным обслужи-

ванием посетителей, и проводить соответствующие организационно-технические мероприятия;

 следить за обновлением и состоянием рекламы в помещениях и на здании;

 контролировать соблюдение работниками организации трудовой и производственной дисциплины, правил и норм охраны труда, техники безопасности, требований производственной санитарии и гигиены;

 информировать руководство организации об имеющихся недостатках в обслуживании посетителей, принимает меры к их ликвидации;

 выполнять отдельные служебные поручения своего непосредственного руководителя.

Парикмахеры, мастер маникюра, мастер педикюра, визажист, бровист и АХЧ подчиняются администратору. Рассмотрим обязанности каждого из них.

Приведем основным должностные обязанности парикмахеров:

 определяет по внешним признакам вид, структуру, состояние волос и кожи;

осуществляет мытье и массаж головы;

производит стрижку волос;

 выполняет укладку волос в соответствии с направлением современной моды и индивидуальными особенностями лица заказчика;

 Производит завивку волос на бигуди, щипцами и электрическим способом (перманент);

 осуществляет химическую завивку и окраску волос различными способами с корректировкой лица;

 делает биологическую пробу на чувствительность при химической завивке и окраске волос;

определяет качество специальных препаратов, материалов;

выполняет обесцвечивание, блондирование, мелирование волос;

осуществляет укладку феном или на бигуди, покрытие волос лаком.

Мастер маникюра выполняет обязанности такие как:

- осуществляет гигиеническую чистку ногтей на пальцах рук;
- производит снятие мозолей;
- производит массаж кистей рук;

 осуществляет опиливание ногтей на пальцах рук и придает им необходимую форму;

- подготавливает ногти для покрытия лаком;
- подготавливает ногти для покрытия гель-лаком
- покрывает ногти лаком;
- покрывает ногти гель-лаком;
- осуществляет снятие лака или гель-лака с ногтей;
- составляет комбинированные цвета лака;
- производит дезинфицирование инструмента.

Должностные обязанности мастера педикюра:

- осуществляет гигиеническую чистку ногтей на пальцах ног;
- очищает наросты на ступнях;
- производит снятие мозолей;
- производит массаж ступней ног;

 осуществляет опиливание ногтей на пальцах и ног и придает им необходимую форму;

- подготавливает ногти для покрытия лаком или гель-лаком;
- покрывает ногти лаком или гель-лаком.;
- осуществляет снятие лака с ногтей или гель-лак;
- составляет комбинированные цвета лака;
- производит дезинфицирование инструмента.

Непосредственные обязанности визажиста:

 создание или изменение внешнего облика человека (главным образом – лица) посредством использования косметических средств;

наносит макияж с учетом требований, пожеланий и предпочтений кли-

ента;

- корректирует и зрительно улучшает контур лица с помощью макияжа;
- подчеркивает отдельные черты лица.

Обязанности бровиста:

- подготовка бровей к коррекции;
- коррекция бровей пинцетом или нитью;
- архитектура формы бровей;
- окрашивание краской/хной.

Работник АХЧ выполняет такие функции:

- осуществляет уборку офиса;
- следит за наличием моющих средств и приспособлений;
- выполняет отдельные служебные поручения руководства.

1.2.3 Анализ основных экономических показателей салона красоты «Beauty Hall»

Основные экономические показатели хозяйственной деятельности салона красоты «Beauty Hall» за 2015 – 2017 гг. представлены в таблице 1.

Были выделены и проанализированы следующие основные экономические показатели:

 выручка – полная сумма денежных средств, полученная предприятием или предпринимателем от реализации всей или части произведённой продукции, услуг, работ за определённый период;

 себестоимость – это затраты (издержки) на производство продукции, выполнение работ или оказание услуг. Себестоимость продаж – один из ключевых показателей в бухгалтерской отчетности (отчете о прибылях и убытках), идущий сразу после выручки;

коммерческие расходы – расходы, связанные с продажей услуг;

 управленческие расходы – расходы, на управление организацией, не связанные непосредственно с производственным процессом;

валовая прибыль – разница между выручкой и себестоимостью продаж;

 прибыль (убыток) от продаж – это выручка минус все расходы, связанные с реализацией (себестоимость продукции, коммерческие и управленческие расходы);

 чистая прибыль – часть балансовой прибыли предприятия, остающаяся в его распоряжении после уплаты налогов, сборов, отчислений и других обязательных платежей в бюджет. Чистая прибыль используется для увеличения оборотных средств предприятия, формирования фондов и резервов, и реинвестиций в производство.

Таблица 1 – Основные экономические показатели салона красоты «Beauty Hall»

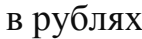

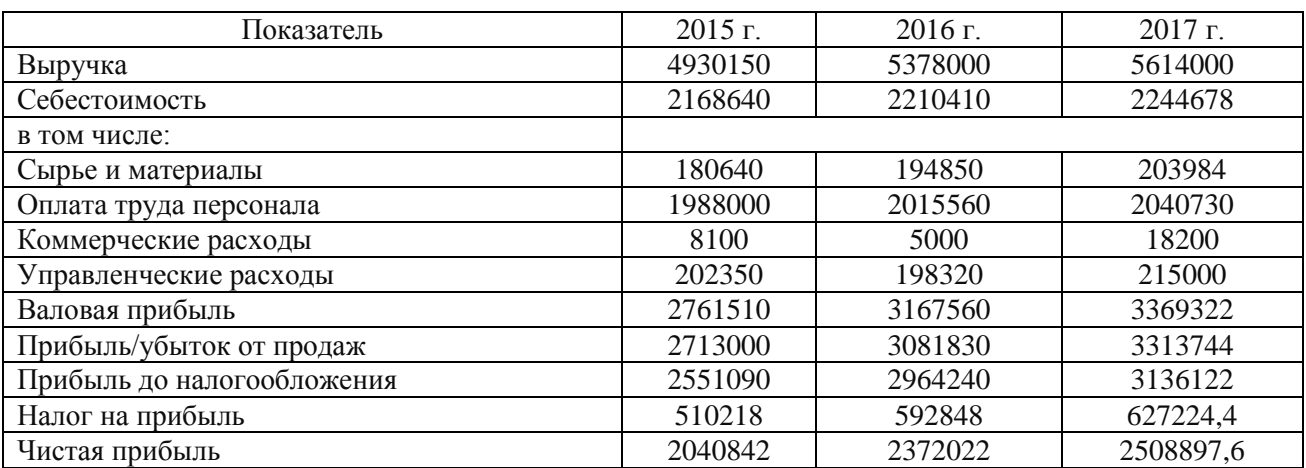

На основании данных таблицы, были построены графики (рисунки 2 – 5), показывающие динамику изменений основных показателей.

В 2016 г., по сравнению с 2015, выручка салона красоты «Beauty Hall» увеличилась на 331180 руб. За 2017 г. выручка выросла на 137 тыс. руб. Это связано с расширением спектра услуг (рисунок 2).

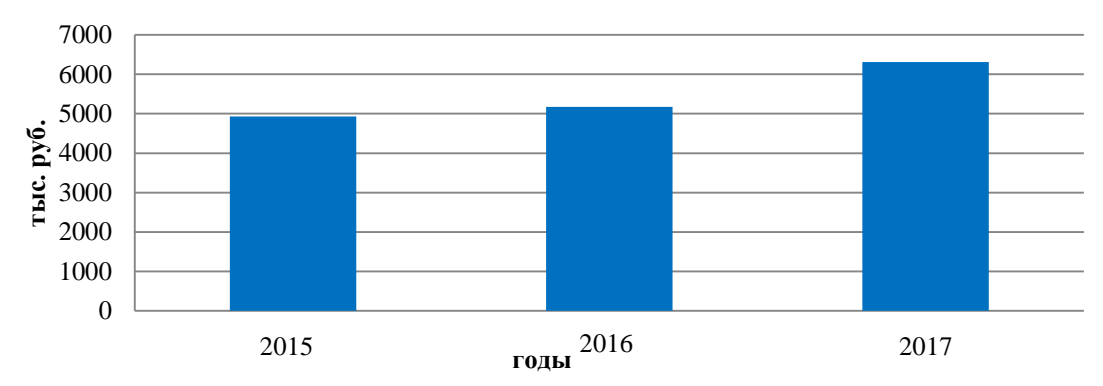

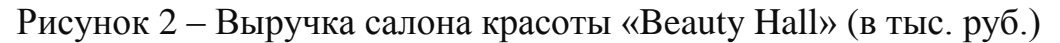

17

Из диаграммы видно, что себестоимость также возросла. На это также повлияло увеличение заработной платы сотрудников и увеличение стоимости материалов (рисунок 3).

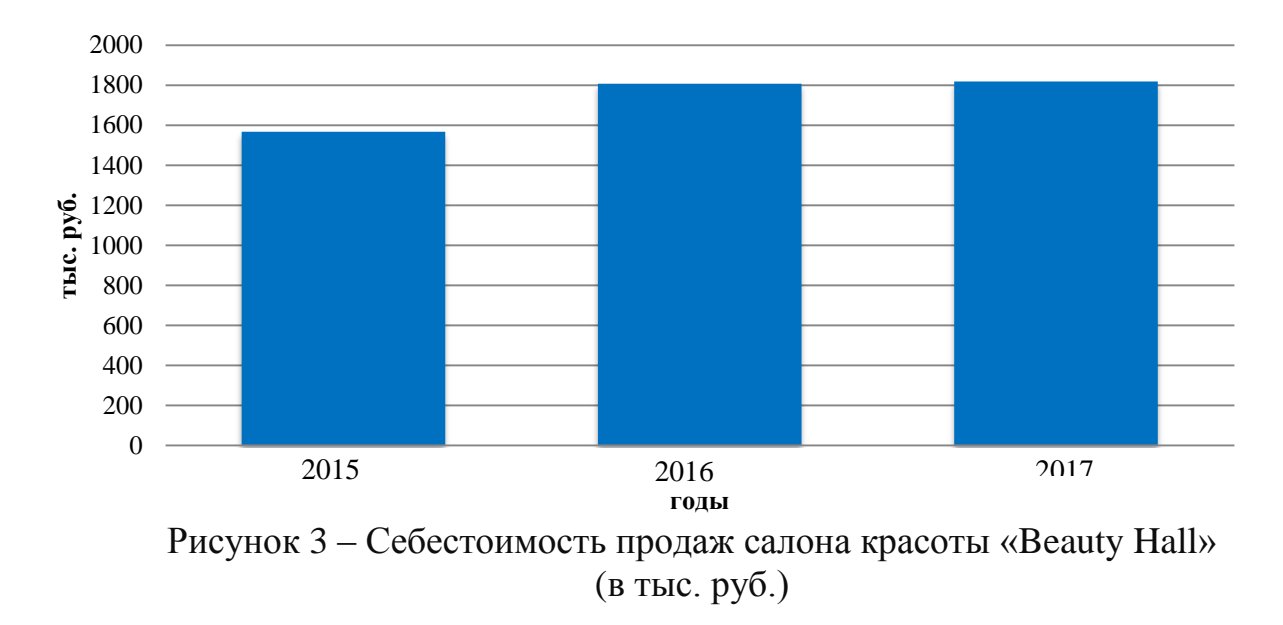

В период с начала 2016 до середины 2017 года наблюдался рост валовой прибыли, что говорит об увеличении объемов предоставленных услуг. Это связано с расширением спектра услуг и хорошей репутацией салона красоты (рисунок 4)

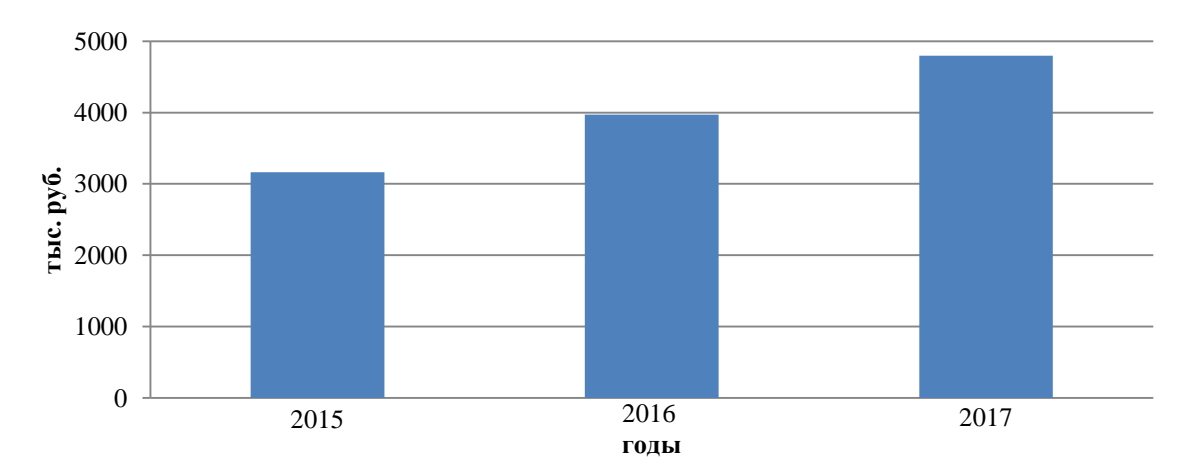

Рисунок 4 – Динамика изменения валовой прибыли салона красоты «Beauty Hall» (в тыс. руб.)

В этот период чистая прибыль возросла, т.к. возросла выручка в целом и валовая прибыль (рисунок 5).

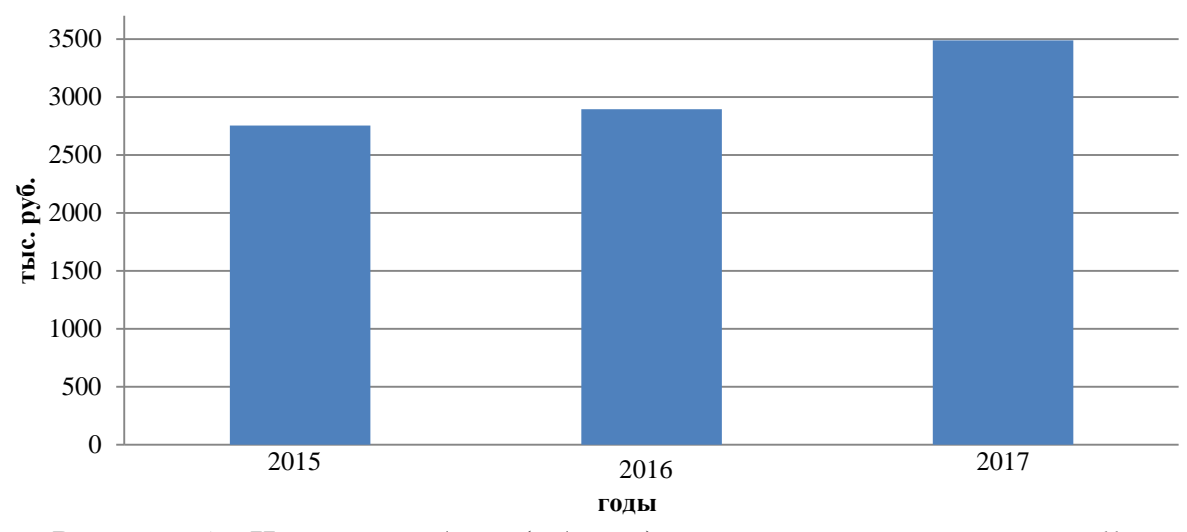

Рисунок 5 – Чистая прибыль (убытка) салона красоты «Beauty Hall»

1.2.4 Анализ бизнес-процессов салона красоты «Beauty Hall»

Для анализа бизнес-процессов салона красоты «Beauty Hall» было использовано AllFusionProcessModeler 7 (ранее BPwin) – инструмент CASE-средство для моделирования, анализа, документирования и оптимизации бизнеспроцессов. AllFusionProcessModeler 7 можно использовать для графического представления бизнес-процессов.

IDEF0 – методология функционального моделирования (англ. function modeling) и графическая нотация, предназначенная для формализации и описания бизнес-процессов.

Контекстная диаграмма салона красоты «Beauty Hall» представлена на рисунке 6.

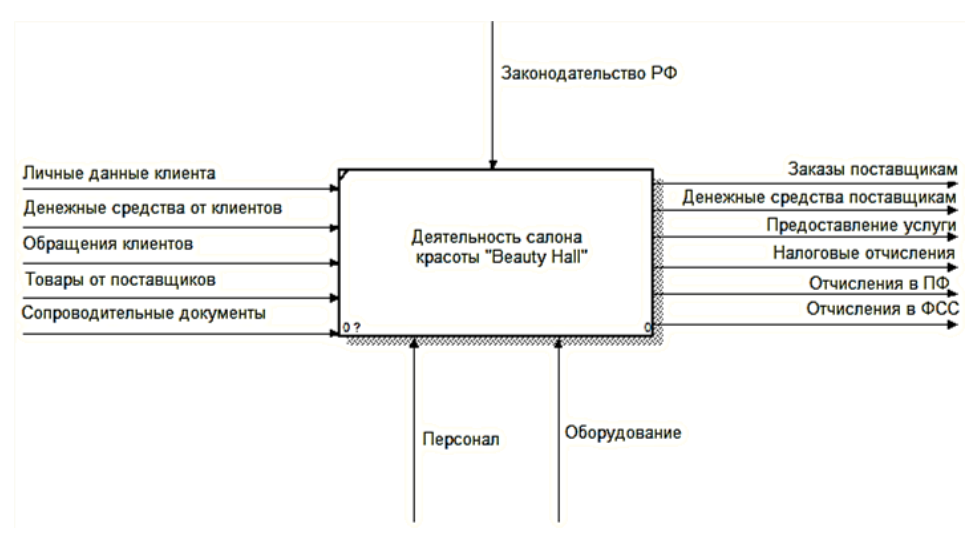

Рисунок 6 – Контекстная диаграмма салона красоты «Beauty Hall»

Управлением для «Beauty Hall» является:

– законодательство РФ.

Входящие потоки в салона красоты «Beauty Hall»:

– личные данные клиентов;

- денежные средства от клиентов;
- обращения клиентов;

– товары от поставщиков;

– сопроводительные документы.

Выходные потоки:

– заказы поставщикам;

- денежные средства поставщикам;
- налоговые отчисления;
- отчисления в ПФРФ;
- отчисления в ФСС;
- предоставление услуги;

В механизм входит:

– оборудование;

– персонал.

Для более подробного анализа бизнес-процессов произведем декомпозицию контекстной диаграммы (рисунок 7).

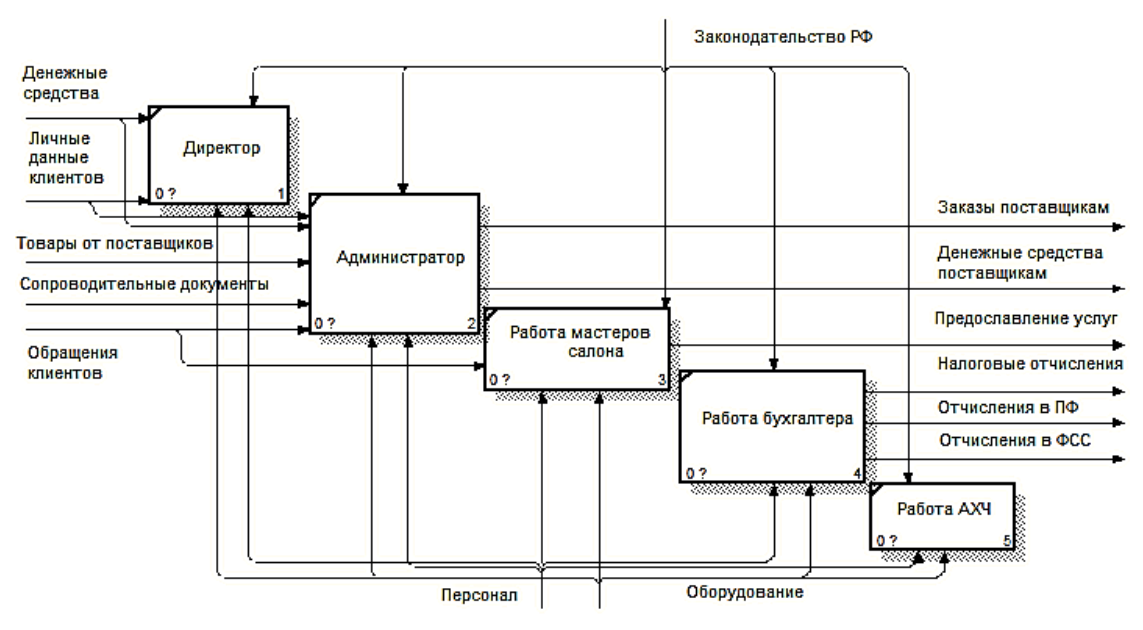

Рисунок 7 – Декомпозиция контекстной диаграммы

Личные данные клиента требуются администратору для внесения данных в базу, при этом директор салона также имеет доступ к ней.

Администратор принимает звонки и сообщения от клиентов и ведет базу, а так же осуществляет заказ и оплату товаров у поставщиков.

Бухгалтер ведет учет денежных средств, начисляет заработную плату и отправляет отчисления в ПФ, ФСС и НС.

Административно-хозяйственная часть выполняет отдельные поручения и следит за чистотой офиса.

Для более детального анализа бизнес-процессов проведем декомпозицию взаимодействия администратора с клиентом (рисунок 8).

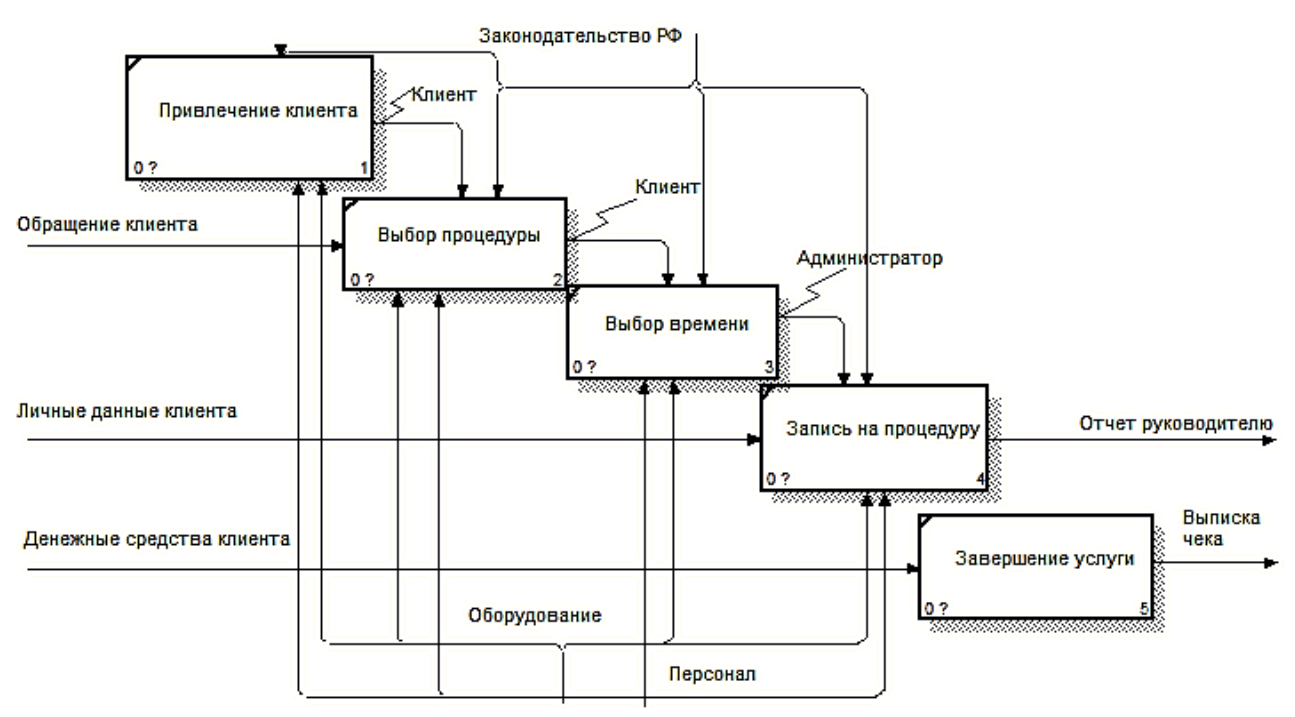

Рисунок 8 – Декомпозиция работы администратора

Работа администратора начинается с привлечения клиентов. Принимаются обращения (звонки и сообщения), записываются личные данные клиента для последующей записи клиента на процедуру. Рассматриваются пожелания клиента о желаемой услуге, подбирается удобное время для обоих сторон и затем происходит ввод данных в базу о записи клиента. Последним этапом является получение денежных средств от клиента и выписка чека за выполненную услугу.

1.2.5 Документооборот салона красоты «Beauty Hall»

Для того чтобы рассмотреть документооборот салона красоты воспользуемся DFD-диаграммой. Диаграммы потоков данных (DFD) представляют собой иерархию функциональных процессов, связанных потоками данных. Цель такого представления – продемонстрировать, как каждый процесс преобразует свои входные данные в выходные, а также выявить отношения между этими процессами.

Документооборот – непрерывное движение документов в организации с момента их получения или создания до завершения исполнения, отправки адресату или сдачи их на хранение, обеспечивающее информационную поддержку всех звеньев управления. Его эффективное выстраивание необходимо как для успешной работы бизнеса в целом, так и организации деятельности подразделений бизнеса и взаимодействия между ними.

Главное правило документооборота – оперативное движение документов по наиболее перспективному пути с минимальными затратами времени и труда. Основу документооборота дают организационные документы: Устав, должностные инструкции, инструкции по работе с документами, инструкции по делопроизводству, схемы документопотоков, пути прохождения отдельных видов документов. Документооборот как технологический процесс делится на несколько частей – потоков. Они осуществляют прямую и обратную связь в управлении.

Входящими называют документы, которые поступили от физических и юридических лиц.

Многие входящие документы порождают соответствующие исходящие документы в четко установленные сроки. Эти сроки устанавливаются Федеральным законодательством. Исходящие документы часто представляют собой ответы учреждения на входящие документы. Выделяют внешний и внутренний документооборот.

Рассмотрим внешний документооборот салона красоты «Beauty Hall» (Рисунок 9).

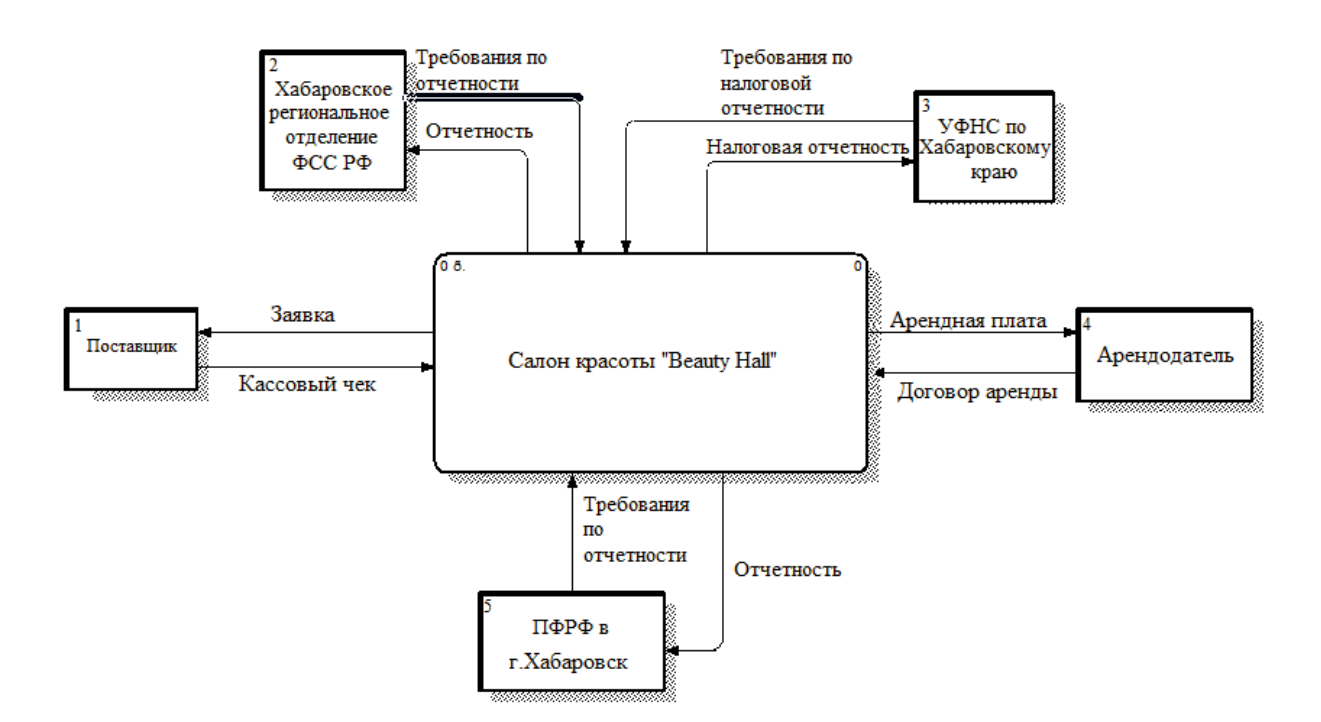

Рисунок 9 – Внешний документооборот салона красоты «Beauty Hall»

Салон красоты на внешнем уровне взаимодействует со следующими физическими и юридическими лицами:

– поставщиками;

– фондом социального страхования;

– налоговой службой;

– арендодателем;

– пенсионным фондом РФ;

Директор салона, то есть индивидуальный предприниматель заключил договор аренды нежилого помещения с арендодателем. Арендатор обязуется выплачивать ежемесячно арендную плату. Для обеспечения работы парикмахерам, мастерам маникюра и другим, администратору необходимо заказывать материалы у поставщиков, методом отправки заявок, после получение товара, салон красоты получает кассовый чек от поставщика. Бухгалтер получает требования по отчетности от пенсионного фонда, управления федеральной налоговой службы и фонда социального страхования и соответственно отправляет отчеты и данные в эти организации.

Между сотрудниками ведется внутренний документооборот. От директо-

ра поступают приказы и распоряжения администратору и бухгалтеру. Администратор ведет книгу учета, в которой содержатся названия и количество предоставленных услуг. Администратор отчитывается бухгалтеру чеками и данными о расходах, а также директору о выполненных распоряжениях. Бухгалтер получает запросы от администратора о необходимости заказа нового материла и отчитывается перед директором (рисунок 10).

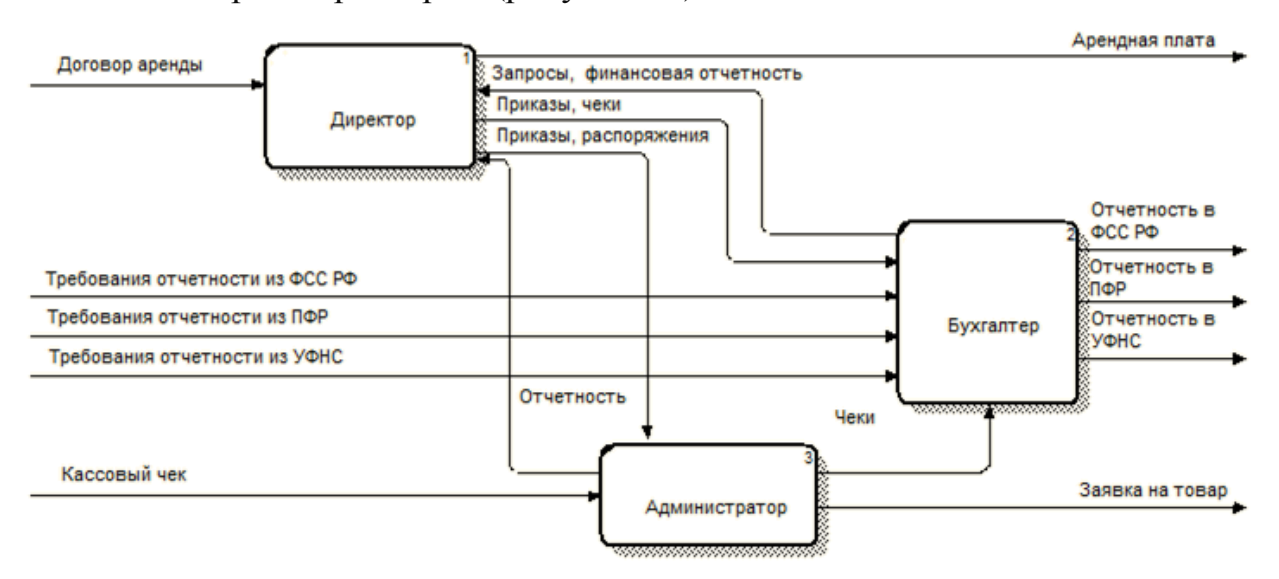

Рисунок 10 – Внутренний документооборот салона красоты «Beauty Hall»

## 2 ПРОЕКТИРОВАНИЕ ИНФОРМАЦИОННОЙ СИСТЕМЫ

#### 2.1 Цели и задачи проектирования

Целью работы является создание сайта салона красоты «Beauty Hall».

Интернет объединяет в себе такие качества, как скорость передачи данных, удобство поиска информации, низкую стоимость использования и огромную аудиторию пользователей. Все это делает интернет отличным инструментом продвижения своего бизнеса, а веб-сайт - основным средством проецирования имиджа компании во внешний мир.

Сеть «Интернет» на сегодняшний день является основным рекламным инструментом в виду своей доступности и популярности у населения. В настоящее время максимальная информационная открытость для партнеров и клиентов позволяет выигрывать в условиях рыночной конкуренции. Именно прозрачность компании - термин, использующийся для обозначения имиджа организации, выходит на первый план. Прозрачность - это предельная открытость работы организации, ее основных принципов и характеристик продукта. Для общественности она должна проявляться на всех уровнях: на уровне потребителей и партнеров, поставщиков, органов власти и контрольных органов.

Кроме того, для некоторых областей деятельности, размещение информационного ресурса в сети «Интернет» является обязательным, согласно действующему законодательству.

Основным носителем элементов корпоративного имиджа компании в сети «Интернет» считается официальный сайт. Он воспринимается пользователями как часть компании, и зачастую идентифицируется с ней. Сайт по своей сути является транслятором виртуального образа организации. Ряд исследователей считают, что сайт является основным носителем имидж формирующей информации в Интернете и в процессе восприятия отождествляется с компанией.

Рост популярности сетевых ресурсов связан с возможностью не только проводить мониторинг обращений «внешних» пользователей к сайту, но и контролировать коммуникативные потоки внутри корпорации. Наконец, самое

главное – сайт является частью корпоративного стиля и инструментом трансляции корпоративного имиджа компании во внешнюю среду. Расширение применения индивидуального подхода к потребителям, определяемое общей тенденцией поиска частных решений в удовлетворении потребностей, все активнее воздействует на процесс преобразования характера отношений между производителями и потребителями. Результатом таких преобразований является переход от классического монолога массового маркетинга к непосредственно диалогу с покупателем. Факторами, обеспечившими этот переход, являются:

– возможность автоматизации всех процедур взаимодействия с потребителями и последующего автоматического анализа и использования полученной информации;

– возможность персонализации процедур взаимодействия с клиентами;

– решение проблем дефицита времени потребителей и нехватки информации для принятия ими решения о покупке;

– возможность приобретения и оплаты товаров прямо через Интернет.

Сеть «Интернет» предоставляет пользователям широкий набор инструментов коммуникации. Любой пользователь, подключившись к Сети, сразу же приобретает возможность навигации по сайтам, возможность отправлять и получать электронные письма, участвовать в конференциях и чатах и многое, многое другое. Другими словами, пользователь получает возможность интерактивного взаимодействия со средой Интернета.

Любая компания может стать пользователем Интернета. Сразу же после подключения к Сети она может начать применять новые методы в ведении своей коммерческой деятельности, например, при помощи электронной почты взаимодействовать со своими партнерами или клиентами, или исследовать данные о представленных в Сети конкурентах. Освоившись с основными службами Интернета, можно пойти дальше и принять самое активное участие в реализации среды Интернета, создав собственный веб-сайт, интерактивный магазин или торговую систему.

Наличие корпоративного веб-сайта предоставляет компании широкий

спектр дополнительных возможностей, помимо доступных ранее коммуникационных служб. Основным является то, что теперь компания может предоставить пользователям дополнительный сервис: публиковать информацию о деятельности, оказывать пред- и послепродажное обслуживание, продавать товары и услуги. При наличии собственного сайта возрастает эффективность проводимых в Сети рекламных мероприятий, поскольку любая реклама может содержать ссылку на сайт компании, где пользователю станет доступно значительно большее количество информации, и он составит более полное мнение о компании и ее предложении.

Кроме того, информация о поведении посетителей на сайте может сразу же попадать в информационно-аналитическую систему организации и служить для повышения качества их обслуживания.

Таким образом, веб-сайт является одним из главных элементов системы Интернет-маркетинга и требует наибольшего внимания со стороны маркетинговой службы предприятия. С точки зрения маркетинга, веб-сайт – это набор информационных блоков и инструментов для взаимодействия с одним или несколькими сегментами целевой аудитории. Какая информация будет представлена на нем, какие инструменты будут задействованы, как они будут взаимодействовать между собой – все это зависит от выбранной модели бизнеса, краткосрочных и долгосрочных задач, а также от типа сегментов целевой аудитории и возможности контактировать с ней тем, или иным способом.

### 2.2 Выбор среды разработки и программных продуктов

На сегодняшний день в сети Интернет размещено огромное количество сайтов и большинство из них созданы и функционируют на основе систем управления содержимым (CMS). Благодаря CMS стали возможны создание и поддержание интернет-проектов любой сложности, организация совместного процесса работы над проектом и удобное администрирование без глубокого знания языков программирования.

CMS (Content Management System) – это комплексная программа («движок») с удобной оболочкой для создания сайта и управления его контентом

(содержимым).

Далее рассмотрим и сравним пять наиболее популярных CMS: WordPress, Joomla!, 1С-Битрикс, Drupal (таблица 2).

WordPress - одна из наиболее популярных бесплатных CMS. Имеет открытый исходный код, написанный на PHP, и в качестве базы данных исполь-**3yer MySQL.** 

Основное назначение WordPress - создание разноплановых блогов, но поддержка расширений в виде плагинов позволяет создавать сайты различных форматов - от сайта-визитки до огромного новостного портала. Для придания внешнему виду сайта уникальности WordPress имеет большой набор готовых лизайн-тем.

Главной отличительной особенностью WordPress является простота в освоении. Благодаря интуитивно понятной панели управления любой пользователь ПК может самостоятельно создать простой сайт, а также администрировать сайт любой сложности. Основной недостаток WordPress - низкая скорость работы сайта из-за большой нагрузки на сервер, которую создает как сам «движок», так и установленные дополнения.

Joomla! - вторая по популярности CMS среди бесплатных с открытым исходным кодом. Joomla! написана на языках PHP и JavaScript, в качестве хранилища использует базу данных MySQL. Joomla! Несколько сложнее в освоении, чем WordPress, но предоставляет более широкие возможности для разработки. На её основе можно создавать сайты любой сложности - от простого сайтавизитки до полнофункциональных порталов, магазинов и корпоративных сай-TOB.

Для данной CMS существует огромное количество бесплатных и коммерческих расширений в виде компонентов, легких и гибких модулей, плагинов и шаблонов. К встроенным компонентам относятся баннеры, контакты, ленты новостей и так далее. Модули расширяют возможности определенного компонента или шаблона. Плагины выполняют определенные низкоуровневые функции в системе. Шаблон определяет графическую составляющую и внешний вид

сайта. К недостаткам системы относят сложную панель управления, проблемы при обновлении системы, недостаточно надежную систему безопасности.

1С-Битрикс – платная многопользовательская система управления сайтом с закрытым кодом. Обеспечивает возможность одновременной работы нескольких редакторов и большого количества авторов с разными правами доступа. Подходит как для легких сайтов, так и для обширных порталов. На ней сделаны сайты многих крупных отечественных компаний. Использует различные базы данных: MySQL, Oracle, OracleXE и так далее. Система отлично функционирует на разных операционных системах. Обычно используется для больших проектов.

Система является платной, поэтому безопасность у неё выше, чем у ореп source решений.

Drupal - это очень мощная и гибкая система управления контентом, написанная на языке PHP, в качестве хранилища использует базы данных MySQL, PostgreSQL и другие. Она бесплатна, но направлена на разработку более сложных сайтов. Как и другие бесплатные CMS, поддерживается и разрабатывается большим сообществом профессиональных разработчиков. Функциональность обеспечивается модулями. Имеется поддержка русского языка. Drupal больше подходит пользователям, у которых есть навык программирования. Drupal надёжен сам по себе. Только использование непроверенных модулей, ошибки программистов при написании кода дополнительных компонентов, ошибки при настройке сервера и несоблюдение основ безопасности могут стать причиной взлома сайта на основе Drupal.

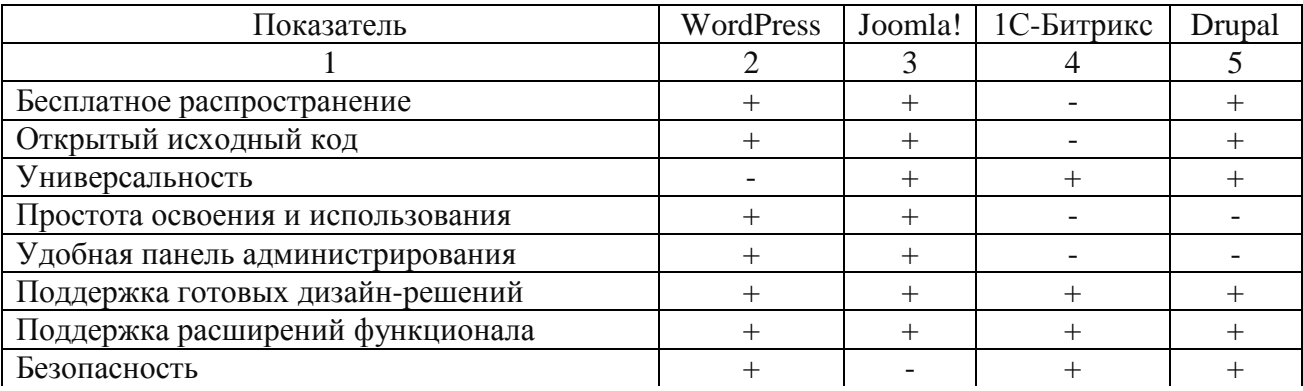

Таблица 2 – Сравнение CMS

Продолжение таблицы 2

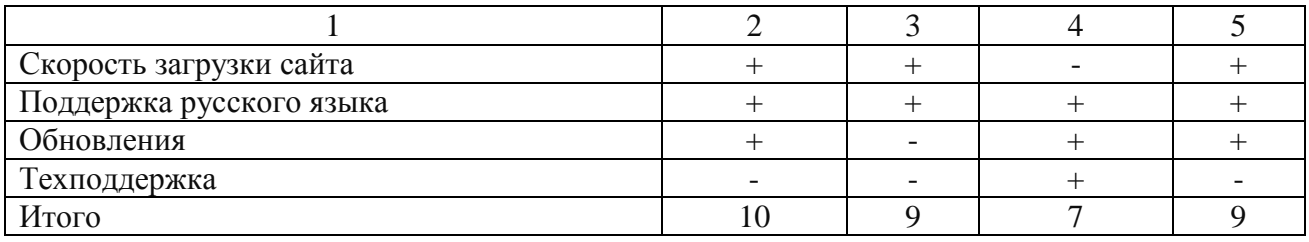

Таким образом, наибольшую оценку получила CMS Wordpress.

## 2.3 Проектирование базы данных

База данных (БД) - именованная совокупность данных, отражающая состояние объектов и их отношений в рассматриваемой предметной области.

Преимущества использования базы данных:

- скорость;

- компактность;

- низкие трудозатраты (нет необходимости в утомительной ручной работе над данными);

- сокращение избыточности данных;

- общий доступ к данным (возможность доступа к данным со стороны нескольких приложений, как существующих, так и вновь создаваемых);

- возможность введения ограничений для обеспечения безопасности;

- обеспечение целостности данных;
- обеспечение независимости данных.

Процесс проектирования БД представляет собой последовательность переходов от неформального словесного описания информационной структуры предметной области к формализованному описанию объектов предметной области в терминах некоторой модели. Выделяют следующие этапы проектирования базы данных: инфологическое проектирование, логическое (даталогическое) проектирование, физическое проектирование.

2.3.1 Инфологическое проектирование

На основании проведенных исследований предметной области и составленного технического задания были выделены сущности:

– «клиенты» – содержит сведения о клиентах салона красоты, которые оставили заявку на сайте;

– «сотрудники» – содержит информацию о сотрудниках;

– «услуги» – содержит информацию об услугах, предоставляемых салоном красоты;

– «категории» – содержит сведения о категориях услуг;

– «заявки» – содержит сведения о заявках, оставленных клиентами на сайте.

Таблица 3 – Сущность «Клиенты»

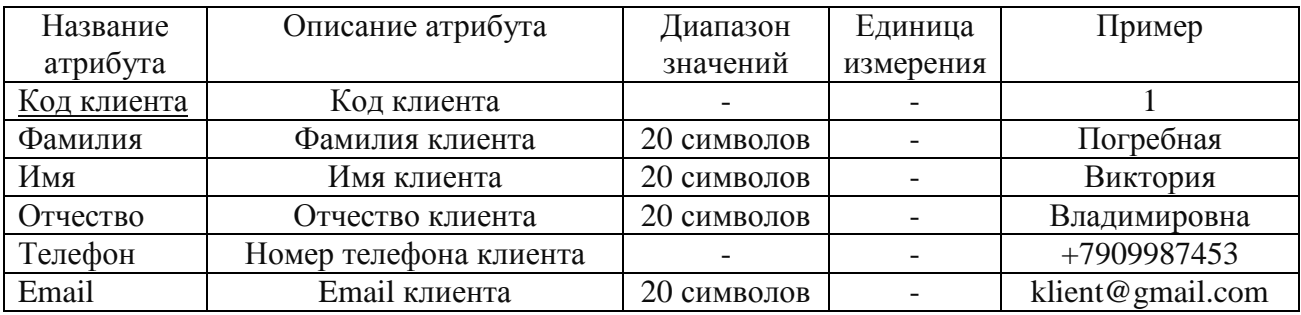

Первичным ключом является «Код клиента», так как именно данный атрибут однозначно идентифицирует каждую запись в таблице 4.

Таблица 4 – Сущность «Сотрудники»

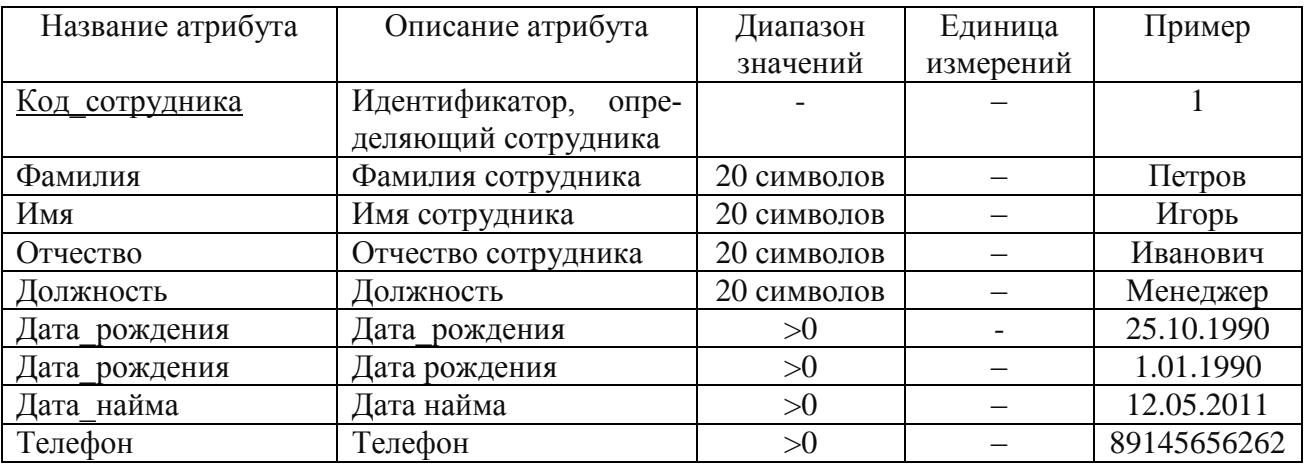

Таблица 5 – Сущность «Услуги»

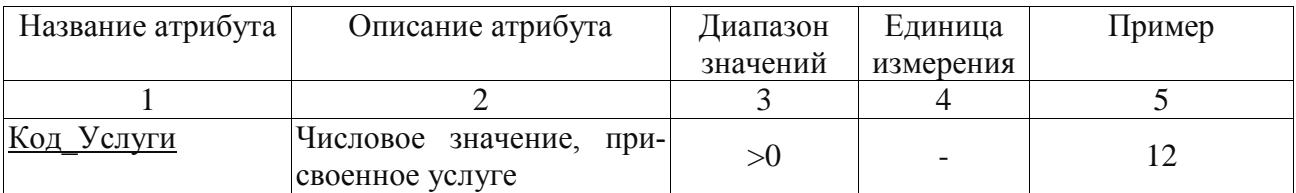

Продолжение таблицы 5

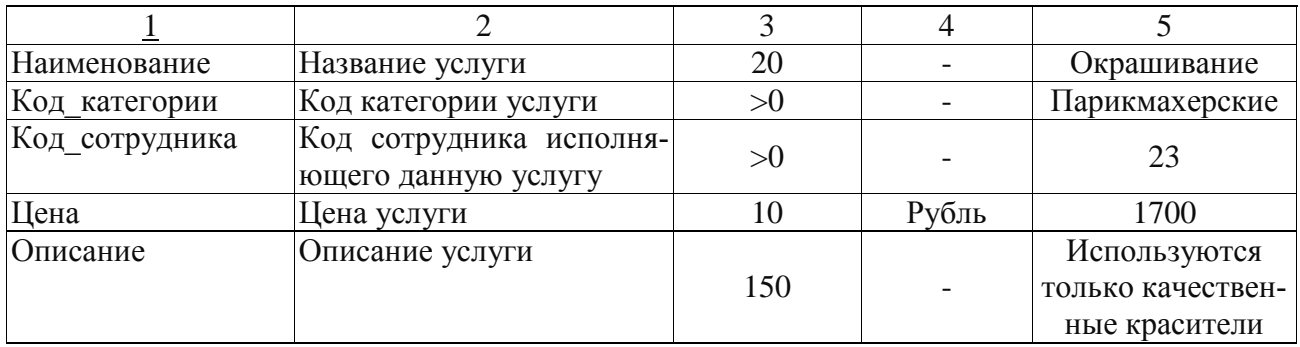

# Таблица 6 – Сущность «Категории»

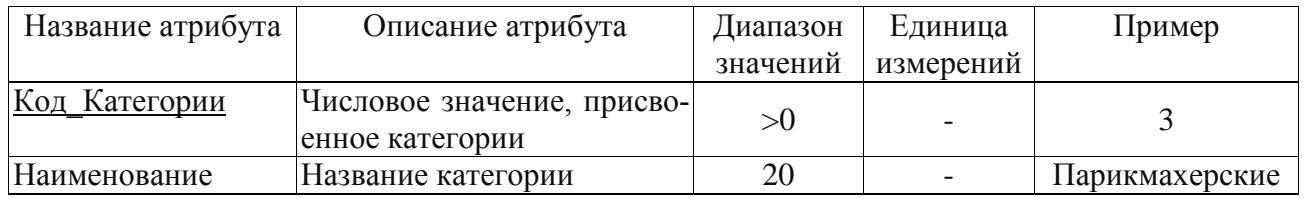

# Таблица 7 – Сущность «Заявки»

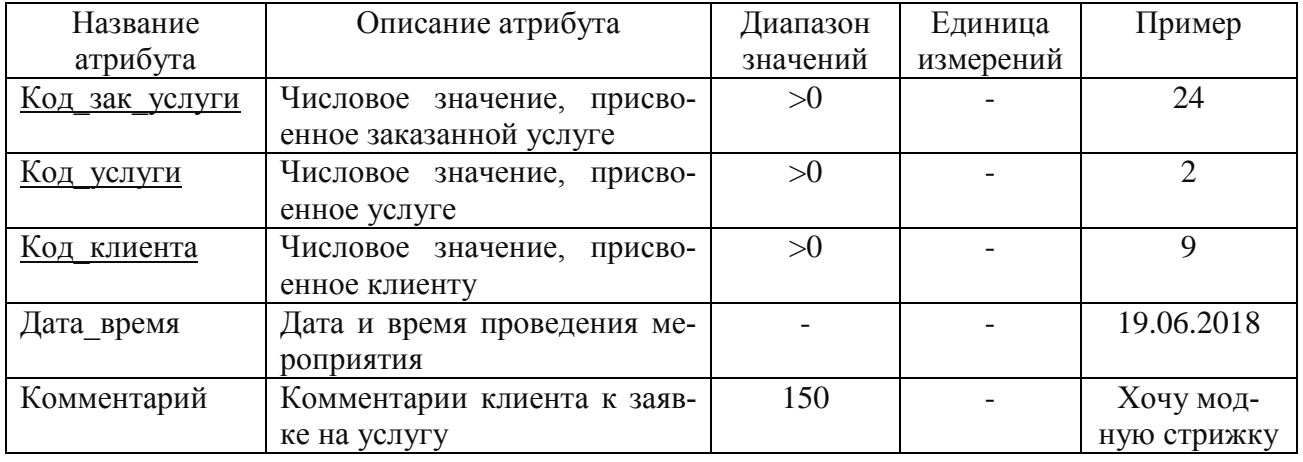

Все атрибуты имеют свои спецификации: описание, тип, единицы измерений. Все сущности идентифицируются ключами. Атрибуты (ключи) подчеркиваются сплошной линией.

Связи между сущностями представлены в таблице 8.

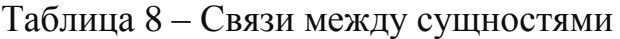

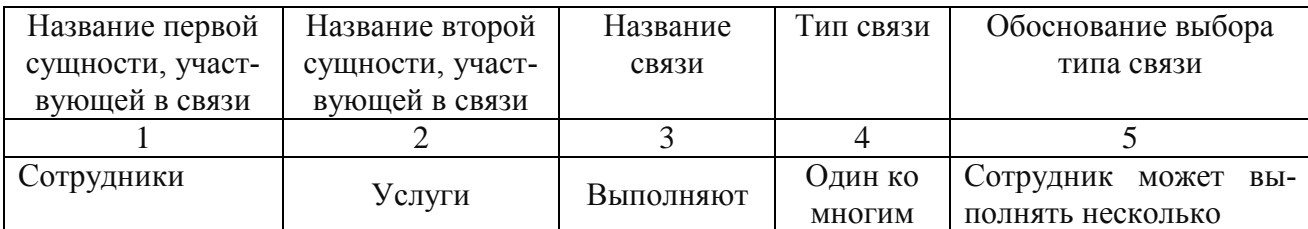

Прололжение таблины 8

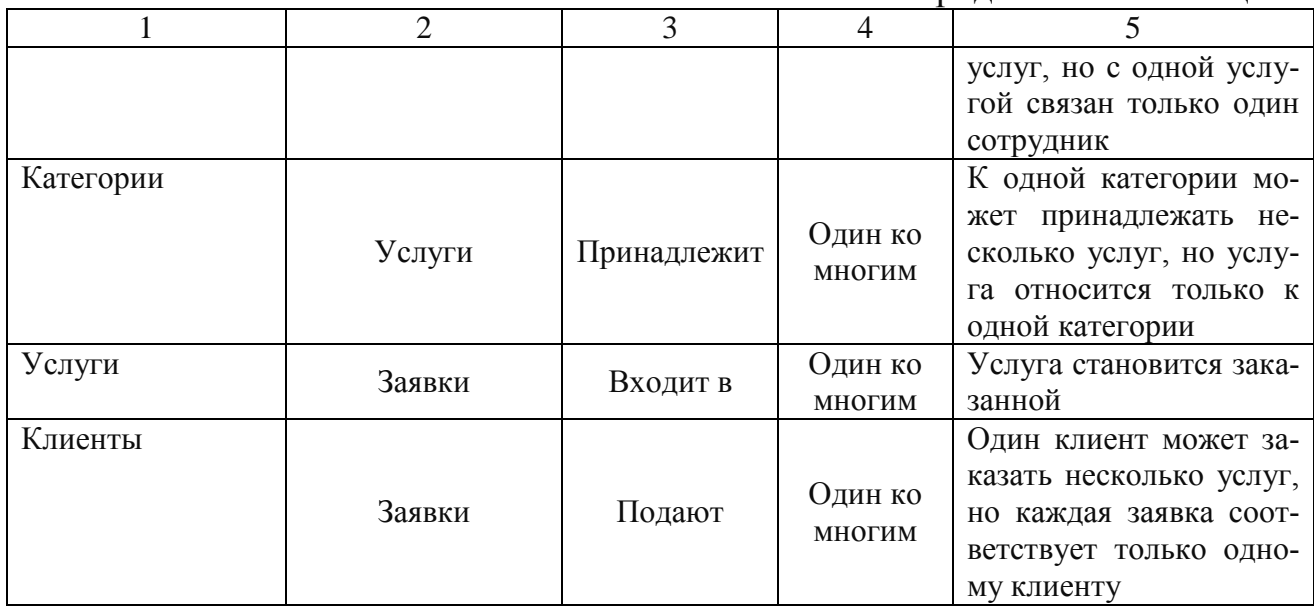

Для получения концептуальной инфологической модели, которая позволяет моделировать объекты предметной области и связи между ними, необходимо установить связи между сущностями на основе моделей предметной области «Сущность-Связь».

Модель «Сущность-Связь» предполагает несколько типов связей: «одинк-одному», «один-ко-многим», «многие-ко-многим». В данной работе будет рассмотрена связь «один-ко многим».

Итоговая концептуально-инфологическая модель в виде диаграммы «Сущность-связь» представлена на рисунке 11.

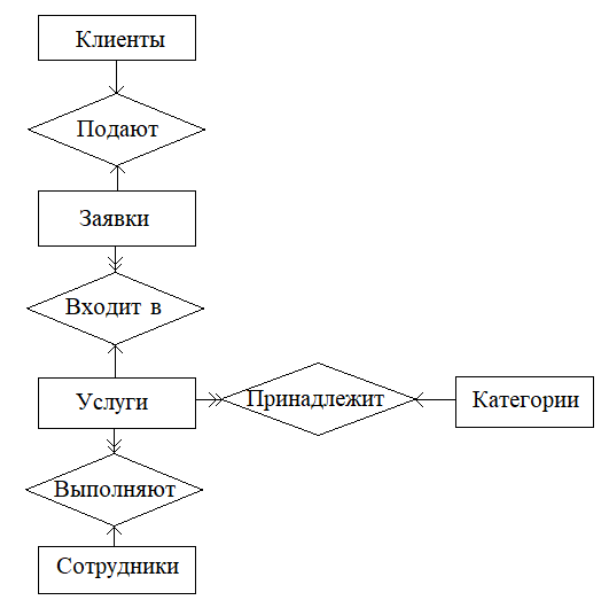

Рисунок 11 - Диаграмма «Сущность-связь»

2.3.2 Логическое проектирование

На этапе логического проектирования базы данных проводится отображение модели «Сущность-связь» на реляционную модель и нормализация отношений.

Общее правило: ключ порожденной сущности добавляется в исходную.

Правило 1: если между сущностями модели существует простая однонаправленная или сложная однонаправленная связь, то порожденной является сущность, к которой эта связь направлена.

Правило 2: если степень бинарной связи равна 1:1 и класс принадлежности обеих сущностей является обязательным, то выбор исходной сущности произволен.

Правило 3: если степень бинарной связи равна «один к одному» и класс принадлежности одной сущности является обязательным, а другой - необязательным, то необходимо построение двух отношений. Под каждую сущность необходимо выделение одного отношения, при этом ключ сущности должен служить первичным ключом для соответствующего отношения. Сущность с необязательным классом принадлежности будет являться порожденной.

Правило 4: если степень бинарной связи равна «один к одному» и класс принадлежности обеих сущностей является необязательным, то необходимо использовать три отношения: по одному для каждой сущности, ключи которых служат в качестве первичных в соответствующих отношениях, и одного для связи. Среди своих атрибутов отношение, выделяемое для связи, будет иметь по одному ключу от каждой сущности.

Правило 5: если между сущностями существует связь «один ко многим», то исходной будет та сущность, от которой исходит простая связь.

Правило 6: если между сущностями существует связь «многие ко многим», то создается промежуточная сущность, в которую помещаются ключи взаимосвязанных сущностей и устанавливается связь «один ко многим» между сущностями.

Связь «Сотрудники - Услуги» является связью «один ко многим», рису-

нок 12.

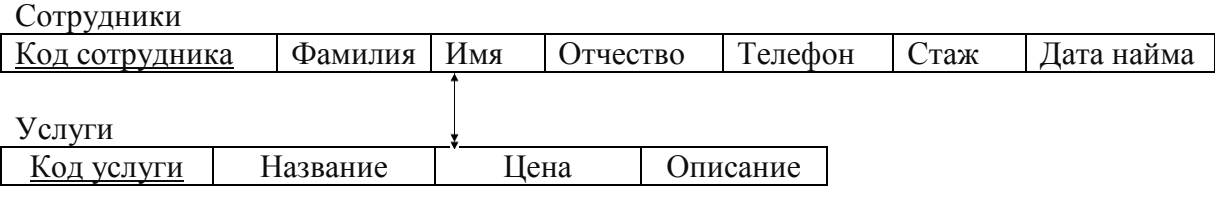

Рисунок 12 – Связь между сущностями «Сотрудники – Услуги»

Порожденной сущностью является сущность «Сотрудники», исходной – «Услуги». Как показано на рисунке 12, при отображении ключ исходной сущности добавляется в порожденную сущность.

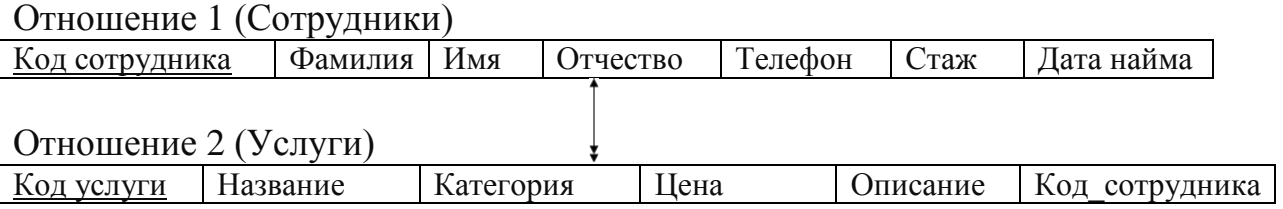

Рисунок 13 – Отображение отношений

Связь «Категории – Услуги» является связью «один ко многим».

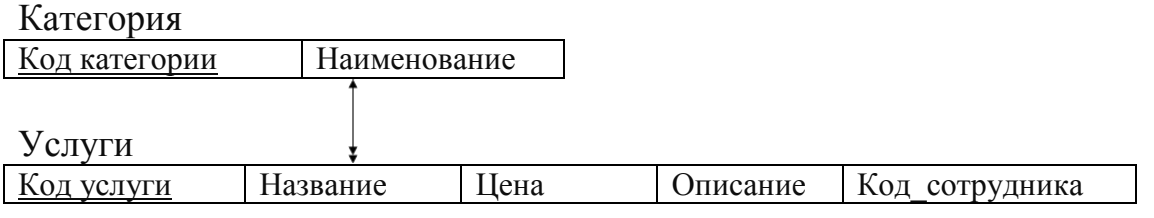

Рисунок 14 – Связь между сущностями «Категория – Услуги»

Порожденной сущностью является сущность «Услуги», исходной – «Категория». Как показано на рисунке 15, при отображении ключ исходной сущности добавляется в порожденную сущность.

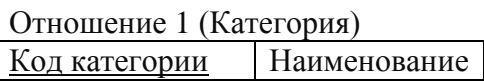

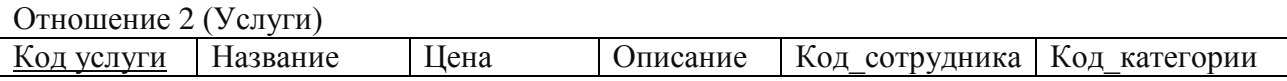

Рисунок 15 – Отображение отношений

### Связь «Услуги – Заявки» является связью «один ко многим»

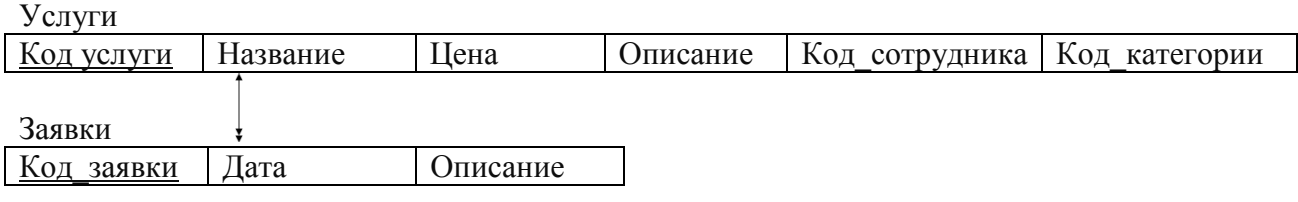

Рисунок 16 – Связь между сущностями «Услуги – Заявки»

Порожденной сущностью является сущность «Заявки», исходной – «Услуг». Как показано на рисунке 17, при отображении ключ исходной сущности добавляется в порожденную сущность.

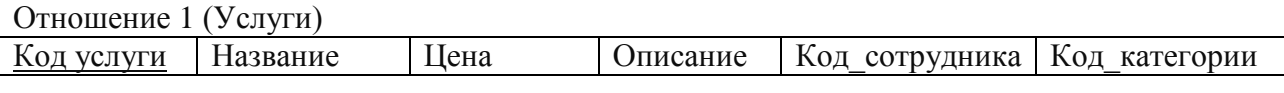

Отношение 2 (Заявки)  $K$ од заявки Дата время Описание Код услуги

Рисунок 17 – Отображение отношений

### Связь «Клиенты – Заявки» является связью «один ко многим»

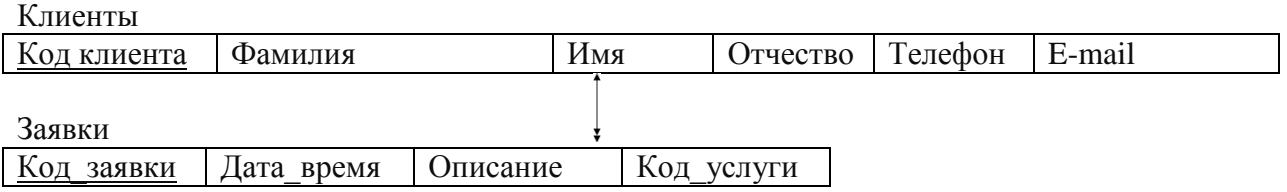

Рисунок 18 – Связь между сущностями «Клиенты – Заявки»

Порожденной сущностью является сущность «Заявки», исходной – «Клиенты». Как показано на рисунке 19, при отображении ключ исходной сущности добавляется в порожденную сущность.

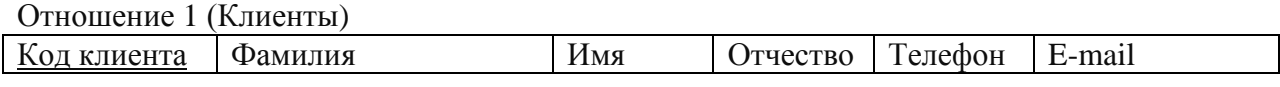

Отношение 2 (Заявки)

Код заявки Дата время | Описание | Код услуги | Код клиенты

Рисунок 19 – Отображение отношений

На втором этапе логического проектирования осуществляется нормализация отношений, которая представляет собой формальный аппарат ограничений
на формирование отношений, позволяющий устранить дублирование, обеспечивает непротиворечивость хранимых данных, и уменьшает трудозатраты на ведение базы данных.

Отношения называют приведенными к первой нормальной форме, если значения всех его атрибутов атомарные. Данному условию удовлетворяют все отношения данной базы данных.

Отношение находится во второй нормальной форме, если оно находится в первой нормальной форме, и каждый ее не ключевой атрибут функционально полно зависит от ключа. Данному условию удовлетворяют все отношения данной базы данных.

Отношение «Сотрудники» находится во второй нормальной форме, так как все не ключевые атрибуты этого отношения функционально зависят от первичного ключа. Диаграмма функциональных зависимостей отношения «Сотрудники» представлена на рисунке 20.

| Код сотрудника |  |
|----------------|--|
| Фамилия        |  |
| Имя            |  |
| Отчество       |  |
| Должность      |  |
| Дата найма     |  |
| Телефон        |  |

Рисунок 20 – Диаграмма функциональных зависимостей отношения «Сотрудники»

Отношение «Услуги» находится во второй нормальной форме, так как все не ключевые атрибуты этого отношения функционально зависят от первичного ключа. Диаграмма функциональных зависимостей отношения «Услуги» представлена на рисунке 21.

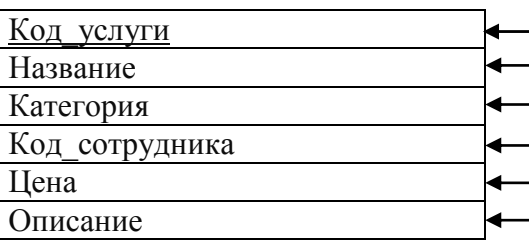

Рисунок 21 – Диаграмма функциональных зависимостей отношения «Услуги»

Отношение «Клиенты» находится во второй нормальной форме, так как все не ключевые атрибуты этого отношения функционально зависят от первичного ключа. Диаграмма функциональных зависимостей отношения «Клиенты» представлена на рисунке 22.

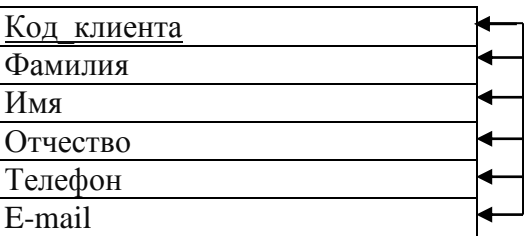

Рисунок 22 – Диаграмма функциональных зависимостей отношения «Клиенты»

Отношение «Заявки» находится во второй нормальной форме, так как все не ключевые атрибуты этого отношения функционально зависят от первичного ключа. Диаграмма функциональных зависимостей отношения «Заявки» представлена на рисунке 23.

| Код заявки  |  |
|-------------|--|
|             |  |
| Код услуги  |  |
| Код клиента |  |
| Дата_время  |  |
| Описание    |  |

Рисунок 23 – Диаграмма функциональных зависимостей отношения «Заявки»

Отношение «Категории» находится во второй нормальной форме, так как все не ключевые атрибуты этого отношения функционально зависят от первичного ключа. Диаграмма функциональных зависимостей отношения «Категории» представлена на рисунке 24.

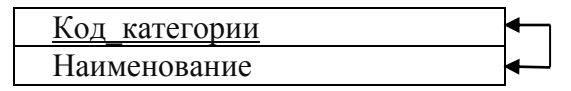

Рисунок 24 – Диаграмма функциональных зависимостей отношения «Категории»

Отношение находится в третьей нормальной форме, если оно находится во второй нормальной форме и каждый неключевой атрибут нетранзитивно зависит от первичного ключа. Данному условию удовлетворяют все отношения

базы данных.

### 2.3.3. Физическое проектирование

Физическое представление отношений отображено в таблицах 9-13.

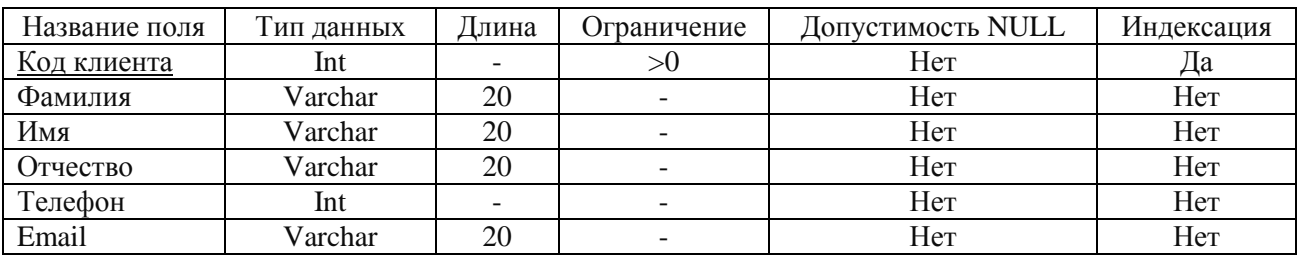

## Таблица 9 – Физическое представление отношения «Клиенты»

### Таблица 10 – Физическое представление отношения «Сотрудники»

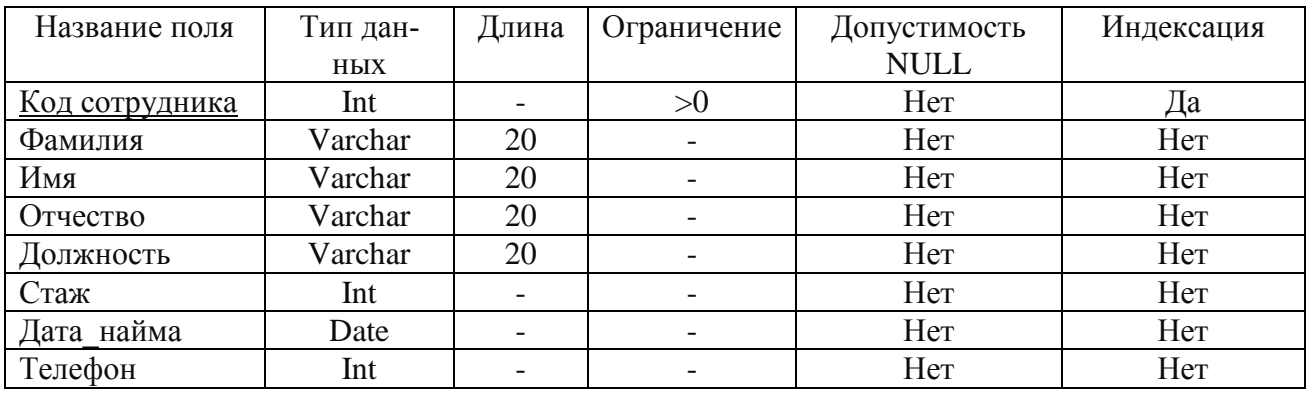

## Таблица 11 – Физическое представление отношения «Услуги»

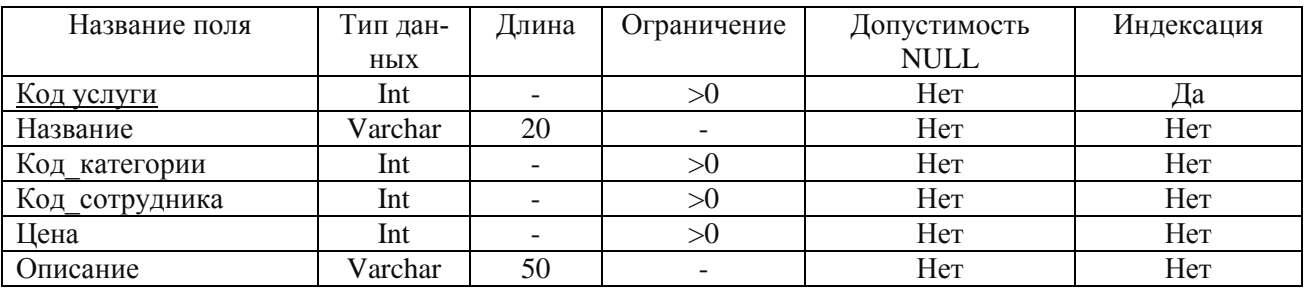

# Таблица 12 – Физическое представление отношения «Заявки»

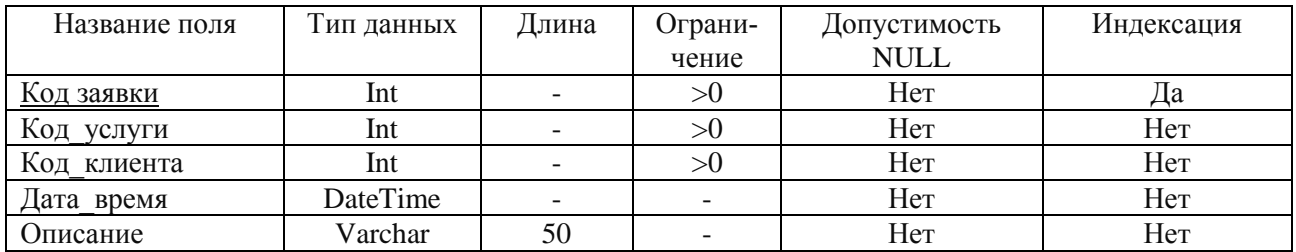

Таблица 13 – Физическое представление отношения «Категории»

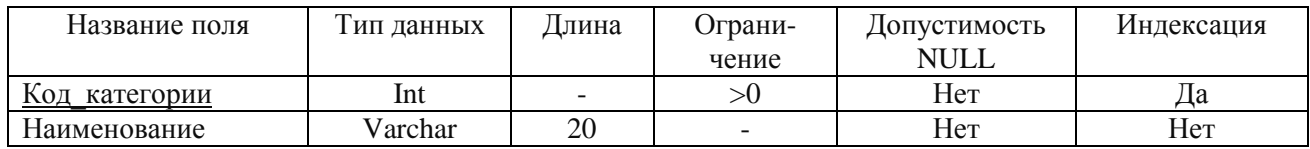

#### Итоговая модель представлена на рисунке 25.

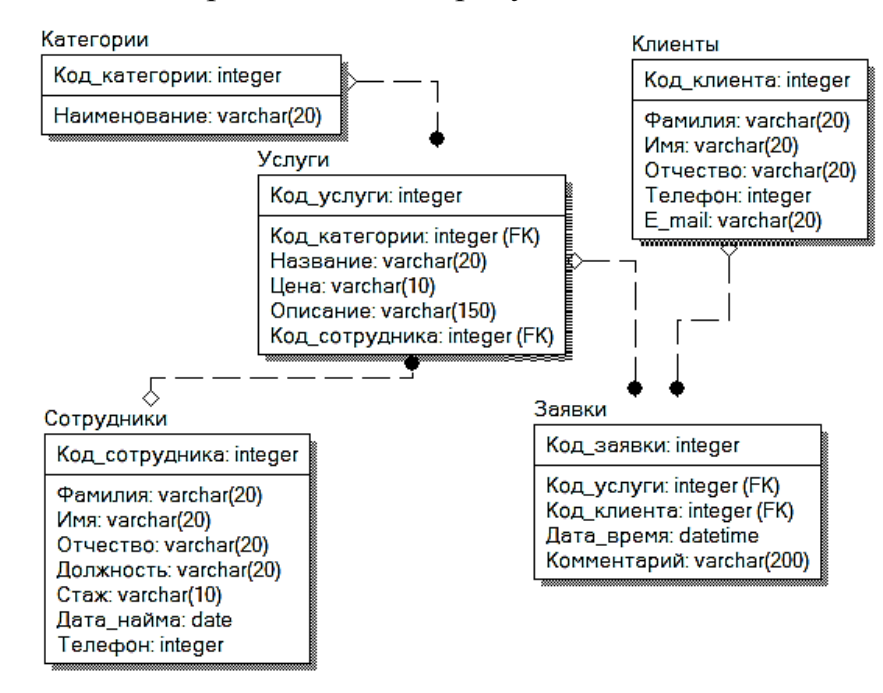

Рисунок 25 - Физическая модель базы данных

Таким образом, в рамках выполнения выпускной квалификационной работы была разработана база данных для информационной системы, среди главных сущностей определены следующие: «Клиенты», «Сотрудники», «Услуги», «Категории», «Заявки», «Отзывы», «Новости». Физическая модель базы данных была реализована в ErWin.

### 2.4 Реализация информационной системы

Структурная схема сайта представлена на рисунке 26.

Интернет-сайт СК «Beauty Hall» оформлен в стиле единого шаблона оформления, созданного на основе HTML кода.

Все элементы пользовательского интерфейса, такие как фоновые изображения, кнопки, меню содержания (рисунок 27) позволяют обеспечить удобное перемещение по разделам сайта, обеспечивают визуальный ряд, способствующий усвоению материала.

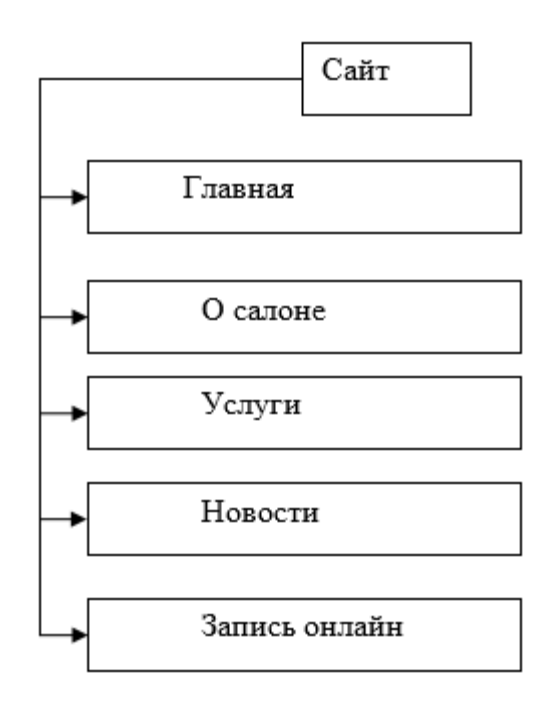

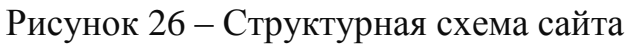

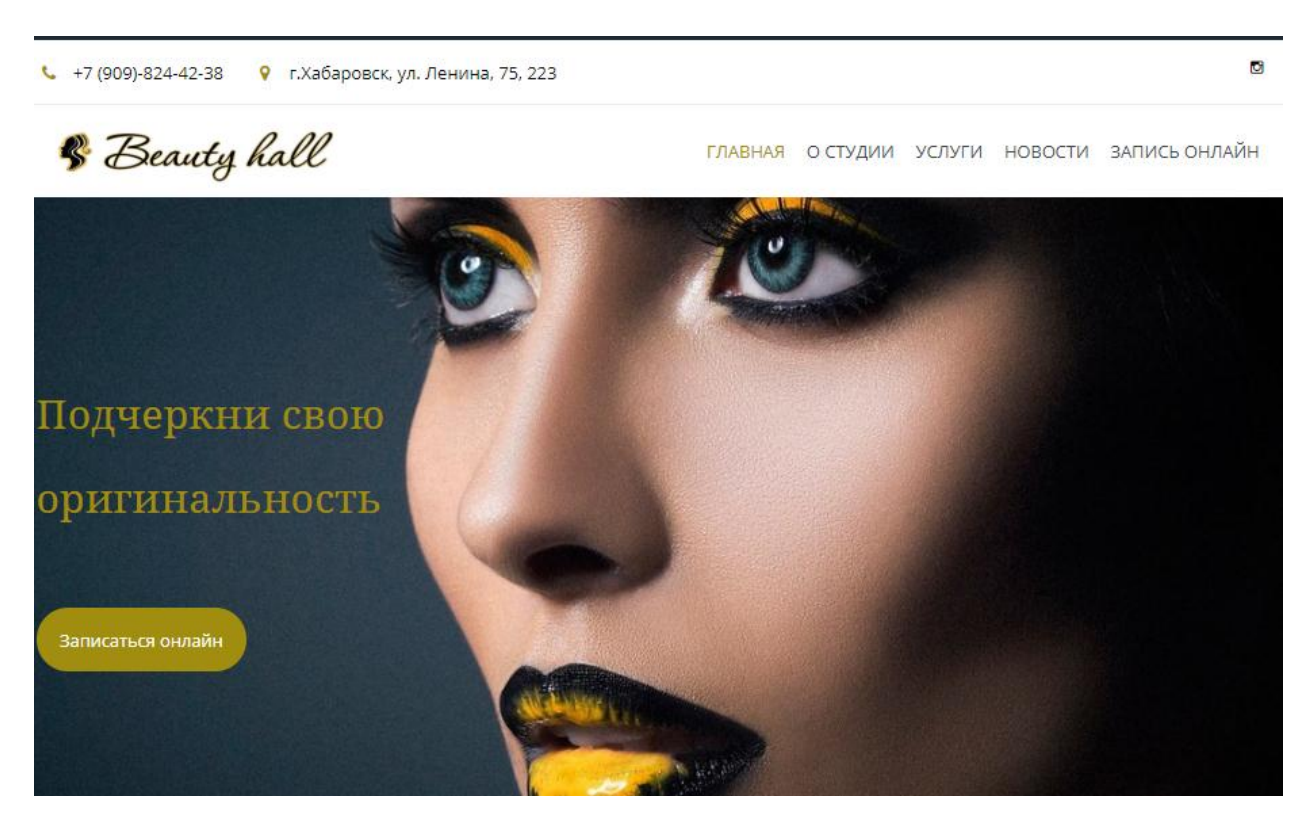

Рисунок 27 – Главная страница Интернет-сайта СК «Beauty Hall»

Перемещение на нужный раздел или подраздел выбранного раздела происходит автоматически при нажатии на соответствующую кнопку.

Остальные страницы сайта представлены на рисунках 28 – 32.

Страница «О студии» содержит общую информацию о салоне красоты, и мастерах, работающих в салоне (рисунок 28).

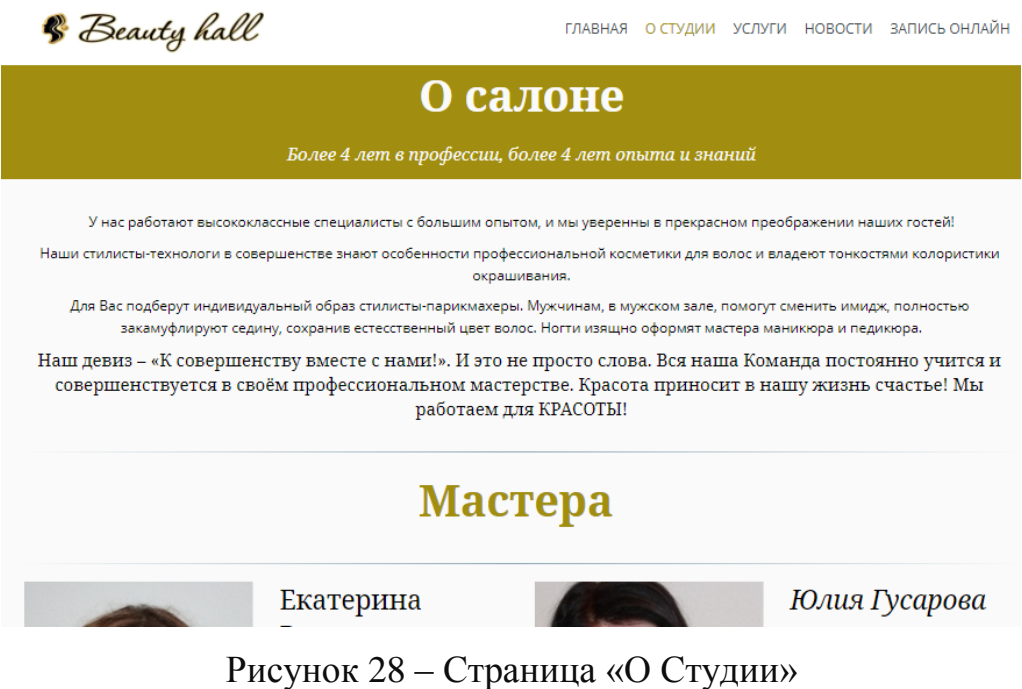

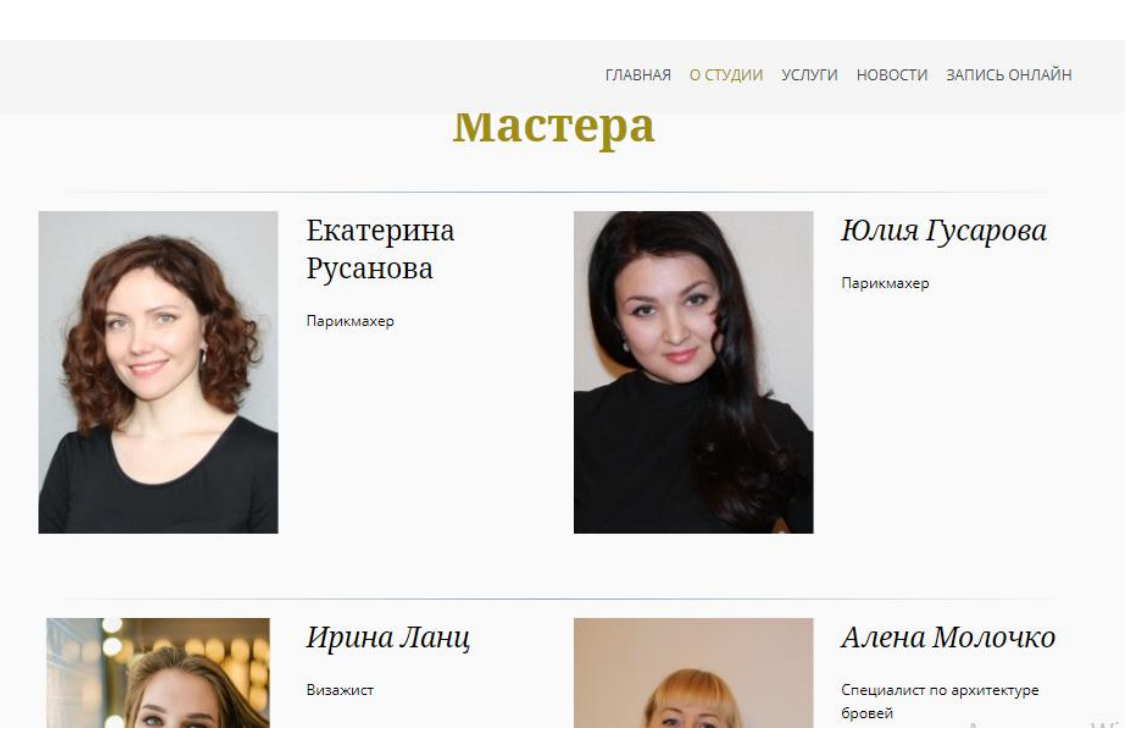

Рисунок 29 – Продолжение страницы «О студии»

Страница «Услуги» содержит в себе полный перечень услуг, осуществляемых салоном красоты и их цену (рисунок 30).

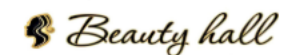

ГЛАВНАЯ О СТУДИИ УСЛУГИ НОВОСТИ ЗАПИСЬ ОНЛАЙН

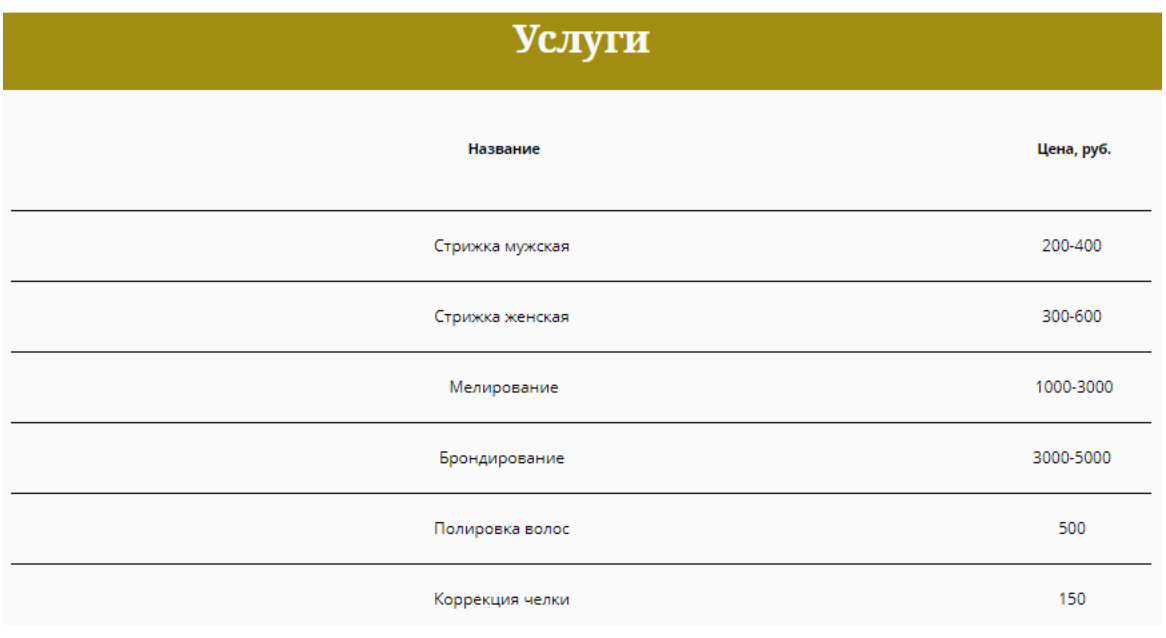

Рисунок 30 – Страница «Услуги»

Страница «Новости» содержит в себе информацию об действующих акциях и новинках (рисунок 31).

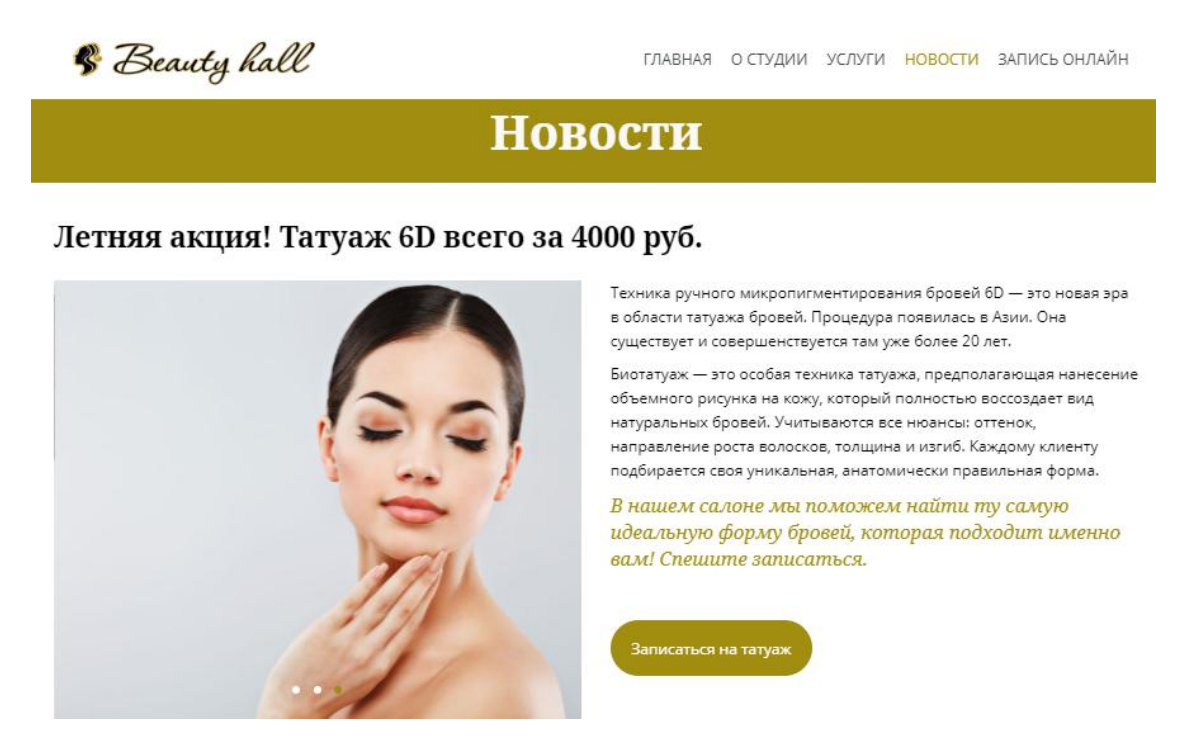

Рисунок 31 – Страница «Новости»

Страница «Запись онлайн» содержит форму обратной связи, с помо-

щью которой клиент оставляет заявку на услуги (рисунок 32).

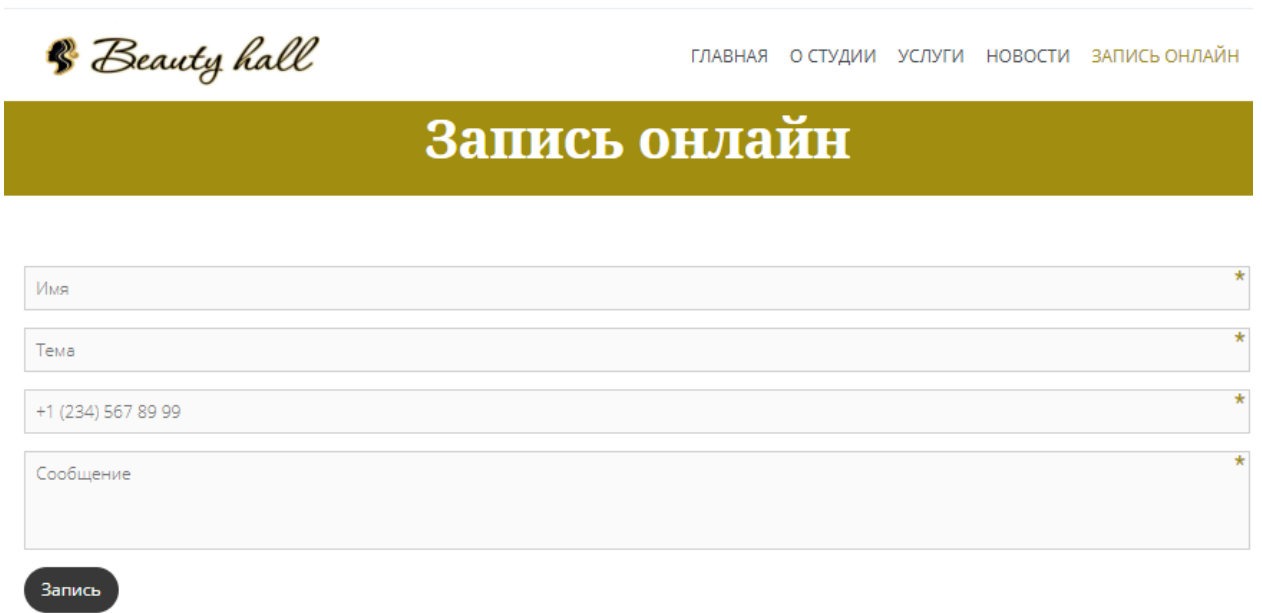

Рисунок 32 – Страница «Запись онлайн»

**2.5 Комплексы физических упражнений для сохранения и укрепления индивидуального здоровья и обеспечения полноценной профессиональной деятельности**

Общие правила выполнения упражнений:

– для того, чтобы дать вашим глазам эффективный отдых, необходимо переместиться на участок с освещением, отличным от вашего рабочего места, снимите очки или контактные линзы, если вы их носите;

– при выполнении упражнений с телом – не фиксируйте взгляд так же, как это было при работе на компьютере. Наоборот, смотрите вдаль. Или закройте глаза. Для детей во время перерывов полезны (для отдыха глаз) такие игры, при которых надо следить глазами за быстро перемещающимися объектами.

Комплексы упражнений для глаз.

Самый простой (для глаз). Закройте глаза ладонями. Всматривайтесь в эту темноту в течение тридцати секунд, затем закройте глаза, перед тем как убрать руки, и медленно откройте их.

Немного сложнее (для глаз). Зажмурьте глаза на ~ 10 секунд; быстро моргайте в течении ~5 - 10 сек; сделайте несколько круговых движений глазами; несколько раз поменяйте фокус, для этого смотрите сначала на какую-либо точку на окне (если оно очень чистое, можно приклеить маленькую бумажку) а потом в даль (на облака, далёкий дом и т.д.)

Комплекс упражнений только для глаз № 1.

Упражнения можно выполнять, не вставая с кресла, легко, без напряжения. Примите удобное положение, спина прямая, глаза открыты, взгляд устремлен прямо:

– снимаем нагрузку с мышц, участвующих в движении глазного яблока: взгляд влево – прямо, вправо – прямо, вверх – прямо, вниз – прямо, без задержки в отведенном положении.

Круговые движения глаз – от 1 до 10 кругов влево и вправо. Сначала быстрее, потом – как можно медленнее;

– изменение фокусного расстояния: посмотрите на кончик носа, затем вдаль. Посмотрите на кончик пальца или карандаша, удерживаемого на расстоянии 30 см от глаз, затем вдаль. Повторите упражнение несколько раз;

– сожмите веки, затем моргните несколько раз.

Комплекс упражнений только для глаз № 2:

– горизонтальные движения глаз: направо-налево;

– движение глазными яблоками вертикально вверх-вниз;

– круговые движения глазами: по часовой стрелке и в противоположном направлении;

– интенсивные сжимания и разжимания глаз в быстром темпе;

– движение глаз по диагонали: скосить глаза в левый нижний угол, затем по прямой перевести взгляд вверх. аналогично в противоположном направлении;

– сведение глаз к носу. Для этого к переносице поставьте палец и посмотрите на него – глаза легко «соединятся»;

– частое моргание глазами;

– работа глаз «на расстояние». Подойдите к окну, внимательно посмотрите на близкую, хорошо видимую деталь: ветку дерева, растущего за окном, или на царапинку на стекле. Можно наклеить на стекло крохотный кружок из бумаги. Затем направьте взгляд вдаль, стараясь увидеть максимально удаленные предметы.

Каждое упражнение следует повторять не менее 6 раз в каждом направлении.

Комплекс упражнений только для глаз № 3:

– смотрите вдаль прямо перед собой 2 - 3 секунды. Поставьте палец на расстояние 25 - 30 см. от глаз, смотрите на него 3 - 5 секунд. Опустите руку, снова посмотрите вдаль. Повторить 10 - 12 раз;

– перемещайте карандаш от расстояния вытянутой руки к кончику носа и обратно, следя за его движением. Повторить 10 - 12 раз;

– прикрепите на оконном стекле на уровне глаз круглую метку диаметром 3 - 5 мм. Переводите взгляд с удаленных предметов за окном на метку и обратно. Повторить 10 - 12 раз;

– открытыми глазами медленно, в такт дыханию, плавно рисуйте глазами «восьмерку» в пространстве: по горизонтали, по вертикали, по диагонали. Повторить 5 - 7 раз в каждом направлении;

– поставьте большой палец руки на расстоянии 20 - 30 см. от глаз, смотрите двумя глазами на конец пальца 3 - 5 секунд, закройте один глаз на 3 - 5 секунд, затем снова смотрите двумя глазами, закройте другой глаз. Повторить 10 - 12 раз;

– смотрите 5 - 6 секунд на большой палец вытянутой на уровне глаз правой руки. Медленно отводите руку вправо, следите взглядом за пальцем, не поворачивая головы. То же выполните левой рукой. Повторить 5 - 7 раз в каждом направлении;

– не поворачивая головы, переведите взгляд в левый нижний угол, затем – в правый верхний. Потом в правый нижний, а затем – в левый верхний. Повторить 5 - 7 раз, потом – в обратном порядке.

Гимнастика для усталых глаз № 4:

– глубоко вдохните, зажмурив глаза как можно сильнее. Напрягите мышцы шеи, лица, головы. Задержите дыхание на 2 - 3 секунды, потом быстро выдохните, широко раскрыв на выдохе глаза. Повторить 5 раз;

– закройте глаза, помассируйте надбровные дуги и нижние части глазниц круговыми движениями – от носа к вискам;

– закройте глаза, расслабьте брови. Повращайте глазными яблоками слева направо и справа налево. Повторить 10 раз;

– поставьте большой палец руки на расстоянии 25 - 30 см. от глаз, смотрите двумя глазами на конец пальца 3 - 5 секунд, закройте один глаз на 3 - 5 секунд, затем снова смотрите двумя глазами, закройте другой глаз. Повторить 10 раз;

– положите кончики пальцев на виски, слегка сжав их. 10 раз быстро и легко моргните. Закройте глаза и отдохните, сделав 2 - 3 глубоких вдоха. Повторить 3 раза.

В обычных условиях человек последовательно смотрит то на близкие предметы, то на отдаленные. Это заставляет мышцы, управляющие хрусталиком, растягиваться и сокращаться; так сохраняется необходимая эластичность мышц и возможность фокусировки глаза. В том случае, когда человек долгое время смотрит на статичный объект, находящийся все время на одном и том же расстоянии (книга, тетрадь, монитор компьютера), начинает развиваться близорукость (миопия) – глаз постепенно теряет способность рассматривать предметы на большом расстоянии в связи с атрофией мышц хрусталика. А ведь именно за компьютером некоторые люди часто сидят не отрываясь, часами напролет.

Исходное положение сидя, каждое упражнение повторяется 5 - 6 раз. Указанные упражнения желательно повторять через каждые 40 - 50 минут работы за компьютером. Продолжительность однократной тренировки 3 - 5 минут.

Гимнастика для профилактики близорукости:

– откинувшись на спинку стула, сделать глубокий вдох, наклонившись

вперед сделать выдох.

– откинувшись на спинку стула, прикрыть веки, крепко зажмурить глаза и затем открыть веки. Повторить 5 - 6 раз.

– руки на пояс, повернув голову вправо, посмотреть на локоть правой руки, повернуть голову влево, посмотреть на локоть левой руки, вернуться в исходное положение. Повторить 5 - 6 раз.

– поднять глаза кверху, сделать ими круговые движения по часовой стрелке, за тем – против часовой стрелки. Повторить 5 - 6 раз.

– руки вперед, посмотреть на кончики пальцев, поднять руки вверх (вдох), следить глазами за руками, не поднимая головы, руки опустить (выдох). Повторить 4 - 5 раз.

– смотреть прямо перед собой на дальний предмет 2 - 3 секунды, перевести взгляд на кончик носа на 3 - 5 секунд. Повторить 6 - 8 раз.

– закрыть веки, в течение 30 секунд массировать их кончиками указательных пальцев.

Напряженные мышцы, особенно в области шеи и плеч, являются частой причиной головной боли. В перерывах работы с компьютером выполняйте растягивающие упражнения, чтобы расслаблять их – это поможет снять стресс и предупредит возникновение головной боли.

Попробуйте выполнить упражнение, называющееся **«**шейные круги». Для максимальной пользы его следует выполнить несколько раз в течение примерно пяти минут: Поставьте ноги на ширине плеч. Медленно опустите подбородок на грудь и останьтесь в этом положении на несколько секунд. Глубоко дыша, выполните круговое движение головой вправо, пытаясь коснуться ухом плеча. Задержитесь в этом положении на несколько секунд, затем поверните голову влево, к левому плечу, опять делая паузу. Когда вы почувствуете, что мышцы расслаблены, начните медленно выполнять вращательные движения толовой вначале вправо три-пять раз, затем то же число раз влево. Закончите растягивающее упражнение (все еще глубоко дыша), подняв плечи вверх, пытаясь достать ими ушей, затем медленно опустите их. Повторите 5 раз.

Упражнение для расслабления шеи:

– сядьте или встаньте прямо. Голову держите прямо. Сделайте выдох и поверните голову направо; сделайте вдох и снова верните голову в исходное положение; сделайте выдох и поверните голову налево. Во время выдоха еще раз поверните голову направо. Сделайте вдох и опять верните голову в исходное положение. Сделайте выдох и поверните голову налево. Во время выдоха наклоните голову к правому плечу; сделайте вдох и держите голову прямо; сделайте выдох и наклоните голову к левому плечу. Сделайте выдох – голова наклоняется вправо, сделайте вдох – выпрямляется, сделайте выдох – голова наклоняется влево. Затем медленно начинайте вращения головой. Не отклоняйте голову слишком сильно назад. Потом выполните вращательные движения головой в другом направлении.

Гимнастическое упражнение для расслабления плеч:

– приподнимите плечи, насколько это возможно, и напрягите всю область шеи и плен. Расслабьтесь и опустите плечи. Повторите упражнение 3 раза. Несколько раз сделайте вращательные движения плечами назад, а потом вперед. Теперь выполните попеременные вращения плечами, как при плавании кролем, руки должны быть совершенно расслаблены. Затем энергично встряхнитесь.

Разминка для голеностопного сустава:

– сядьте и примите расслабленное положение. Одну стопу отставьте на полу, другую сгибайте в голеностопном суставе вверх и вниз, вправо и влево. Пару раз выполните круговые вращения стопой во всех направлениях. Затем пошевелите пальцами ног и расслабьте их. Повторите то же самое с другой стопой, затем обеими стопами одновременно.

Сядьте поудобнее на стул. Вытяните правую ногу вперед. Согните ногу в колене и подтяните к груди, затем вытяните ее обратно. Опустите ногу на пол, повторите упражнение для левой ноги, затем для обеих ног.

Сядьте прямо. Таз выдвиньте немного вперед. Позвоночник становится совершенно прямым и переходит в легкий изгиб крестцового отдела. Отодвиньте таз назад. При этом немного сгорбится нижняя часть спины. Вдыхайте,

когда выдвигаете таз; выдыхайте, когда отодвигаете его. Выполните несколько раз эти движения. Напрягайте ягодичные мышцы и снова расслабляйте.

Для улучшения состояния легких, глаз, мышц шеи и кистей рук в перерывах между работы на компьютере я использую упражнение, заимствованное из йоги:

– поставьте ноги на ширине плеч. Руки опустите вниз перед собой, сцепите пальцы «в замок» и выверните сцепленные кисти (ладони будут расположены плоскостью вниз);

– одновременно с глубоким вдохом поднимите сцепленные руки вверх и максимально отведите их назад, прогибаясь всем туловищем назад и максимально растягивая все мышцы в паузу после достижения максимальной амплитуды движения («стиль» этого растягивания позаимствуйте у своей или соседской кошки – то, как она потягивается после сна);

– вместе с глубоким (и шумным – со звуком) выдохом закройте глаза, полностью расслабьтесь, расцепите кисти, опустите их за шею и дайте им свободно упасть вниз вдоль вашего туловища. Одновременно расслабьте голову и дайте ей упасть вперед. В конце медленного выдоха немного согнитесь вперед в пояснице и подожмите живот (напрягите брюшные мышцы) для того, чтобы диафрагмой выжать весь «застоявшийся» воздух из ваших легких – такое глубокое завершение выдоха можно осуществить несколькими шумными выдыхательными движениями;

– сделайте несколько таких медленных дыхательных циклов в начале и в конце комплекса упражнений. Степень сгибания рук в локтевом суставе при их поднятии и траектория их падения при выдохе может варьировать в зависимости от ощущений наибольшей «приятности» от различных способов выполнения этих движений. Упражнение лучше делать, вдыхая свежий воздух у открытого окна или форточки, а еще и на балконе. Полезно при этом еще и «поглазеть», что происходит на улице: перевод взгляда с одного отдаленного объекта на другой является хорошим упражнением для глаз после их длительной фиксации на близких объектах на экране монитора.

### З РАСЧЕТ ЭКОНОМИЧЕСКОЙ ЭФФЕКТИВНОСТИ ПРОЕКТА

Технико-экономическое обоснование (ТЭО) – это анализ, расчет, оценка экономической целесообразности осуществления предлагаемого проекта, в данном случае - проекта по созданию информационной системы на основе web-технологий.

Технико-экономическое обоснование является необходимым для каждого владельца/инвестора исследованием, в ходе подготовки которого проводится ряд работ по изучению и анализу всех сопоставляющих инвестиционного проекта и разработке сроков возврата вложенных в бизнес средств.

Капитальные вложения, связанные с проектированием системы, рассчитываются по формуле:

$$
K = Kan + Knpoz + Knp, \tag{1}
$$

где Кап - капитальные вложения на аппаратную часть, равно 0 (так как нет необходимости закупать дополнительное оборудование, сервер будет располагаться на платном хостинге);

Кпрог - капитальные вложения на программную часть, равно 0 (так как используется бесплатное программное обеспечение).

Кпр - капитальные вложения на проектирование. Состоят из затрат на выплату заработной платы сотрудников, участвующих в разработке и внедрении *ис* 

Для расчёта Кпр необходимо составить таблицу, в которой будут указаны виды работ, выполняемых сотрудниками, участвующих в разработке, и время, требующееся для осуществления проекта (таблица 12). Для разработки было задействовано два человека: администратор и исполнитель (программист).

Таким образом, общая трудоемкость разработки системы составила 35 чел/дней, общие затраты на выплату заработной платы (Зппр) составили 33900 руб.

Необходимо учитывать, что работодатель выплачивает не только заработную плату, но производит отчисления на социальные нужды. Страховые взносы в Пенсионный Фонд – 0,22 %, взносы в ФСС – 0,029 %, в ФФОМС – 0,051 % и страховые взносы на производственный травматизм – 0,002 %. Итого коэффициент, учитывающий отчисления ( $W_c = 0.302$ ).

Вычислим все затраты на з/п с учетом всех отчислений, формула (2):

Отчисления на социальные нужны =  $3\pi p \times W_c$  (2)

Отчисления на социальные нужны =  $33900 \times 30, 2$  % =  $10237, 8$  руб.

 $3\Pi$  с учетом страховых взносов – 33900 + 10237,8 = 44137,8 руб.

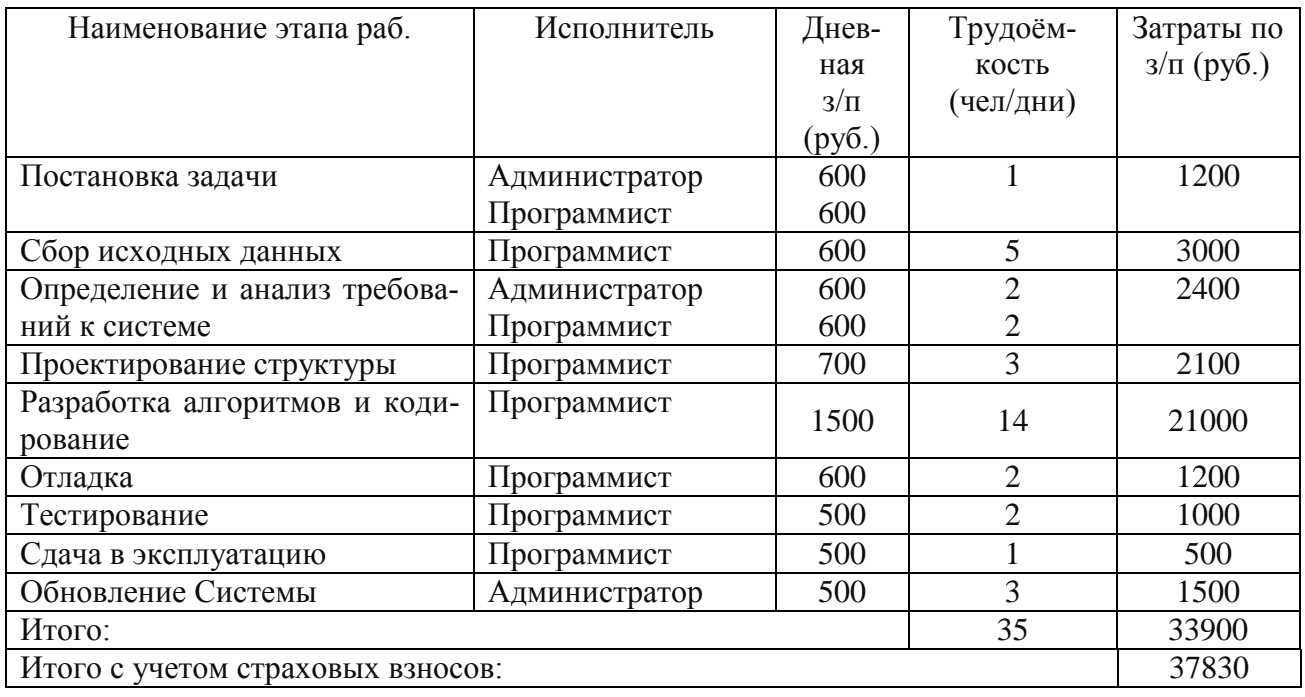

Таблица 14 – Информация о трудоёмкости этапов работ

Расчет вложений на реализацию программного продукта.

В нашем варианте использовалось свободное ПО, поэтому в затратах на реализацию будет учтена только стоимость регистрации домена и стоимость хостинга за год. Хостинг на год будет стоить 1176 руб. и регистрация домена в зоне .ru стоит 140 руб.за год.

Таким образом, вложенные средства на внедрение (Квн) равны:

 $K<sub>BH</sub> = 1176 + 140 = 1316$  руб.

Так как Кпр состоит из отчислений на заработную плату и затрат на реализацию программного продукта, то суммируя эти показатели получим общий показатель (Кпр)

 $K\pi p = 44137,8 + 1316 = 45453,8$  руб.

Общая сумма капитальных вложений на создание программного продукта равна:

 $K = 0 + 0 + 45453,8 = 45453,8$  рублей.

Сведем все затраты, связанные с разработкой системы в сводную таблицу 15.

Таблица 15 – Показатели затрат на разработку Системы

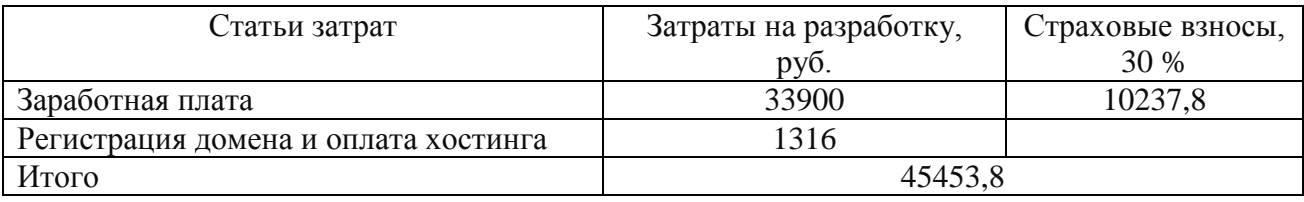

Таким образом, общая сумма затрат на разработку составляет 45453,8 руб.

Существует два наиболее часто используемых метода определения экономической эффективности проекта:

- метод приведенных затрат;
- экономическая оценка инвестиций.

Метод экономической оценки инвестиций используется, когда проект подразумевает реконструкцию, расширение, создание новых объектов в сфере производства и услуг. Реализация таких проектов требует значительных затрат средств или инвестиций. Поэтому в экономической части проекта обязательным является обоснование назначения, способа инвестирования, формы собственности. Для экономической оценки инвестиций необходимо определить величину затрат, классифицировать предстоящие затраты, прогнозировать притоки и оттоки денежных средств, риски и экономическую эффективность. Для данной работы он не подходит так как отсутствуют большие капиталовложения.

Метод приведенных затрат используется для определения экономического эффекта и полученной экономии от автоматизации управления. Метод базируется на расчете единовременных (капитальных) затрат на автоматизацию и эксплуатационных расходов на функционирование системы. Метод приведенных затрат сравнивает расход на автоматизацию, приведенный к одному году, с расходом на выполнение тех же функций неавтоматизированным способом, чтобы определить эффект от создания и внедрения информационной системы.

В ходе определения экономической эффективности было решено выбрать метод приведенных затрат. В соответствии со сложившимся подходом к определению эффективности информационной системы, результат ее создания (усовершенствования) характеризуется экономией, получаемой на оцениваемом объекте по сравнению с базовым периодом. В связи с этим сложность оценки заключается в определении результатов автоматизации информационных потоков (внедрения ИС) в виде получаемой экономии, а так же в правильном сопоставлении этой экономии с произведенными затратами.

Основная формула, по которой ведется расчет экономической эффективности при использовании метода приведенных затрат:

$$
3 = P + En \times K \tag{3}
$$

где (3) – приведенные затраты;

Р - эксплуатационные расходы на функционирование системы;

 $K$  – капитальные (единовременные) затраты на разработку системы;

 $En$  – нормативный коэффициент приведения затрат к единому году. Для вычислительной техники  $En = 0.35$ .

Капитальные затраты будут равны:

 $K = 45453,8$  py<sub>0</sub>.

Эксплуатационные расходы  $P$  будут совпадать с расходами на внедрение Квн и будут равны 1316 руб.

Итак, приведенные затраты будут равны:

 $3 = 1316 + 0.35 \times 45453.8 = 17224.83$  pyő.

Как показывает анализ теоретической литературы и практических руководств по внедрению и раскрутке интернет-ресурсов, после внедрения сайтов компаний занимающихся предоставлением beauty услуг, продажи вырастают примерно на  $5 - 5$  %. Для расчетов можно принять среднее значение - 10 %. Таким образом, после внедрения сайта, чистая прибыль, которая в год составляет 2508897,6 руб., должен вырасти на 10 % и составить в год 2508897,6 +  $+250889.76 = 2759787.36$  pyo.

Таким образом, общий эффект от внедрения информационной системы составит:

$$
\mathcal{I} = \mathcal{I} \mathcal{I} \mathcal{I} - \mathcal{I},\tag{4}
$$

где Э - эффективность.

ЧП - чистая прибыль, с учетом повышения на 10 %,

 $3 - 3a$ траты.

 $-3 = 250889, 76 - 17224, 83 = 233664, 93 \text{ pyo}.$ 

Срок окупаемости (выраженный в годах) разработанной системы рассчитывается как отношение капитальных затрат к экономической эффективности, формула (5):

$$
Tp = K \cdot \Theta. \tag{5}
$$

 $\sim$ 

 $Tp = 45453,8:233664,93=0,194$  года = 2,3 месяцев (что примерно составит 70 дней).

Обратная величина будет представлять расчетный коэффициент приведения, формула (6):

$$
Ep = \mathcal{I}:K,\tag{6}
$$

Этот показатель необходимо сравнить с нормативным коэффициентом приведения (En=0,35), необходимо, чтобы соблюдалось следующее соотношение: *Еn Ер* :

 $Ep = 233664,93 : 45453,8 = 5,14$ 

 $0.35 \leq 5.14$ 

Таким образом, из расчетов видно, что разработка и внедрение информационной системы для салона красоты «Beauty Hall» стоимостью 45453,8 рублей, увеличит прибыль компании как минимум на 250889,7 рублей в год. А благодаря рекламе и укреплению имиджа компании этот показатель может еще увеличиться. Экономический эффект от внедрения проекта составит 233664,93 рубль, а срок окупаемости равен 2 месяцам. Благодаря внедрению сайта, компания укрепит свой имидж, а также при правильной рекламной кампании сможет увеличить число своих клиентов. Все эти факторы свидетельствуют о целесообразности разработки информационной системы.

#### ЗАКЛЮЧЕНИЕ

На сегодняшний день Интернет дает огромные возможности. Для успешного ведения бизнеса сайт – необходимый атрибут. Он работает 24 часа в сутки, предоставляя информацию одновременно множеству людей, заинтересованных в данной области, независимо от их местонахождения.

В качестве объекта исследования для бакалаврской работы была выбрана деятельность салона красоты «Beauty Hall».

В ходе выполнения выпускной квалификационной работы была поставлена и выполнена следующая цель: создан сайт, для увеличения числа клиентов, обеспечивающий удобство, безопасность и интуитивную понятность интерфейса пользователю.

Для реализации поставленной цели в рамках выполнения проекта были решены следующие задачи:

– произведен анализ предметной области, основных экономических показателей, бизнес процессов организации;

– произведен выбор функционала разрабатываемого интернет-проекта и выбор среды разработки;

– разработан программный код для функционирования интернет ресурса;

– разработан интерфейс проекта и сделан анализ экономической эффективности.

Для реализации системы была использована одна из наиболее популярных бесплатных CMS, которая имеет открытый исходный код, написанный на PHP, и в качестве базы данных использует MySQL.

Таким образом была разработана информационная система, предназначенная для информирования текущих и потенциальных потребителей услуг салона красоты. Кроме того, информационная система включает в себя возможность ведения учета клиентов, сотрудников и услуг из любой точки мира посредством сети Интернет.

После разработки системы был произведен расчет экономической эффек-

тивности проекта методом приведенных затрат. Найден расчетный коэффициент приведения, который оказался больше нормативного, что доказывает эффективность проекта. Показано, что финансовые затраты на проектирование подсистемы должны окупиться менее, чем за месяц.

### БИБЛИОГРАФИЧЕСКИЙ СПИСОК

1 Анализ рынка услуг парикмахерских и салонов красоты в России [Электронный ресурс] // Росбизнесконсалтинг : офиц. сайт. – Режим доступа : http:// marketing.rbc.ru. – 22.05.2018.

2 Багдасарьян, И.С. Социальное предпринимательство: место и роль в региональной экономике инновационного развития / И.С. Багдасарян, Е.Н. Сочнева // Фундаментальные исследования. – 2016. – № 9 (часть 2). – С. 321 - 324.

3 Громов, А.И. Управление бизнес-процессами. Современные методы / А.И. Громов. – М. : Юрайт, 2016. – 118 с.

4 Дунаев, С.А. Основы WEB-Дизайна / С.А. Дунаев. – СПб. : БХВ-Петербург, 2012. – 480 с.

5 Елиферов, В.Г. Бизнес-процессы: Регламентация и управление : учебник / В.Г. Елиферов. – М. : Инфра-М, 2013. – 319 c.

6 Еремин, В.Н. Маркетинг : основы и маркетинг информации / В.Н. Еремин. – М. : Кнорус, 2011. – 656 с.

7 Котеров, Д.В. PHP. Экспресс-курс / Д.В. Котеров. – СПб. : БХВ-Петербург, 2015. – 218 с.

8 Краткий обзор рынка салонов красоты и парикмахерских [Электронный ресурс] // B2Bfirma.ru : офиц. сайт. – Режим доступа : http://b2bfirma.ru/ entry/ 19-otkryvayem-salonkrasoty. – 20.05.2018.

9 О персональных данных [Электронный ресурс] : федеральный закон от 27.07.2006 г. № 152-ФЗ. Доступ из справ.-правовой системы «Консультант Плюс»

10 Парикмахерский бизнес – особенности организации парикмахерского дела [Электронный ресурс] // Бизнес-идеи : офиц. сайт. – Режим доступа : http:// delo360.ru/health-and-beauty/142-parikmaherskiy-biznes-osobennosti-organizaciiparikmaherskogo-dela.html. – 14.05.2018.

11 Петюшкин, А.В. HTML. Экспресс-курс / А.В. Петюшкин. – СПб. :

БХВ-Петербург, 2013. – 308 с.

12 Репин, В.В. Бизнес-процессы. Моделирование, внедрение, управление / В.В. Репин. – М. : Изд-во Манн, Иванов и Фербер, 2013. – 512 c.

13 Рынок парикмахерских услуг в России : региональный рынок парикмахерских услуг растет [Электронный ресурс] // Spamanagement.su : офиц. сайт. – Режим доступа : http://spamanagement.su/practice/resear4/130-hairdressingservicesmarket. – 22.05.2018.

14 Соболев, А.В. Экономическая теория. Экономика : учеб. пособие / А.В. Соболев, Н.Н. Соловый. – М. : Дашков и К, 2009. – 552 с.

15 Соколова, А.Н. Электронная коммерция : мировой и российский опыт / А.Н. Соколова, Н.И. Геращенко. – М. : Открытые системы, 2014. – 369 с.

16 Соколова, А.Н. Электронная коммерция : мировой и российский опыт / А.Н. Соколова, Н.И. Геращенко. – М. : Открытые системы, 2009. – 314 с.

17 Тенденции в индустрии красоты [Электронный ресурс] // Генеральный директор : офиц. сайт. – Режим доступа : http://alliancebeauty.ru/site/ generalnyj-direktor. – 25.05.2018.

18 Торгово-промышленная палата РФ [Электронный ресурс] : офиц. сайт. – Режим доступа : http://tpprf.ru/ru/business/gp. – 22.05.2018.

19 Трудовой кодекс РФ [Электронный ресурс] **:** федеральный закон от 30.12.2001 г. № 197-ФЗ (ред. от 03.07.2016). Доступ из справ.-правовой системы «Консультант Плюс»

20 Элитариум. Бизнес-процессы. [Электронный ресурс] : офиц. сайт. – Режим доступа : http://www.elitarium.ru – 29.04.2018.

# ПРИЛОЖЕНИЕ А

Разработка технического задания на проектирование

# 1 ОБЩИЕ СВЕДЕНИЯ

### **1.1 Наименование системы**

1.1.1 Полное наименование системы

Полное наименование: «web-сайт для салона красоты «Beauty Hall».

1.1.2 Краткое наименование системы

Краткое наименование: web-сайт СК «Beauty Hall».

## **1.2 Основания для проведения работ**

 ГОСТ 34.602-89 – техническое задание на проектирование автоматизированной системы управления;

требование к системе;

первичные документы.

## **1.3 Наименование организаций – Заказчика и Разработчика**

Заказчик: салон красоты «Beauty Hall».

Адрес фактический: 680042, г. Хабаровск, ул. Кузнечная 49-23

Телефон / Факс: 55-00-55, 89145654123.

1.3.1 Разработчик

Разработчик: студент факультета математики и информатики Амурского государственного университета Погребная Виктория Владимировна

Адрес фактический: г. Благовещенск, шоссе Игнатьевское, 21

Телефон / Факс: +7(4162)394-500

## **1.4 Плановые сроки начала и окончания работы**

Начало работ: 10.02.2018

Срок окончания работ: 24.05.2018

**1.5 Порядок оформления и предъявления заказчику результатов работ**

Определяется порядок оформления и предъявления заказчику результатов

работ по созданию системы (ее частей), по изготовлению и наладке отдельных средств (технических, программных, информационных) и программнотехнических (программно-методических) комплексов системы. Например: Работы по созданию «web-сайта, БД» сдаются Разработчиком поэтапно в соответствии с календарным планом Проекта. По окончании каждого из этапов работ Разработчик сдает Заказчику соответствующие отчетные документы этапа, состав которых определены Договором.

# 2 НАЗНАЧЕНИЕ И ЦЕЛИ СОЗДАНИЯ СИСТЕМЫ

## **2.1 Назначение системы**

Информационная система (web-сайт салона красоты «Beauty Hall») предназначена для интерактивного взаимодействия клиентов салона красоты с его сотрудниками с целью удовлетворения потребностей клиентов.

С экономической точки зрения назначение системы – увеличение прибыли салона красоты путём привлечения дополнительного контингента клиентов посредством использования Интернет-ресурса.

## **2.2 Цели создания системы**

Целями создания информационной системы (web-сайт салона красоты «Beauty Hall») являются:

- увеличение количества клиентов;
- облегчение клиентам поиска необходимых услуг красоты;
- получение онлайн консультации по интересующим вопросам;
- облегчение работы сотрудников с базами клиентов.

## 3 ХАРАКТЕРИСТИКА ОБЪЕКТОВ АВТОМАТИЗАЦИИ

Объектом автоматизации проектируемой системы является

деятельность салона красоты.

4 ТРЕБОВАНИЯ К СИСТЕМЕ

### **4.1 Требования к системе в целом**

Проектируемая система будет выполнять следующие функции:

Продолжение ПРИЛОЖЕНИЯ А

предоставления информации о салоне красоты и оказываемых услугах;

возможность получения консультации специалистов;

 обладать простым и интуитивно понятным пользовательским интерфейсом;

обладать поисковой системой;

Также система должна включать:

 пользовательскую часть со страницами просмотра предоставляемой базы услуг;

администраторскую часть управления;

Разработка системы регламентируется стандартами:

 $-$  ГОСТ 19.001-77 – общие положения;

– ГОСТ 19.004-80 – термины и определения;

– ГОСТ 19.101-77 – виды программ и программных документов;

– ГОСТ 19.102-77 – стадии разработки;

ГОСТ 19.103-77 – обозначение программ и программных документов;

ГОСТ 19.104-78 – основные надписи;

– ГОСТ 19.105-78 – общие требования к программным документам;

 ГОСТ 19.106-78 – требования к программным документам, выполненным печатным способом;

– ГОСТ 19.402-78 – описание программы;

 ГОСТ 19.502-78 – описание применения. Требования к содержанию и оформлению;

 ГОСТ 19.505-79 – руководство оператора. Требования к содержанию и оформлению;

 ГОСТ 19.508-79 – руководство по техническому обслуживанию. Требования к содержанию и оформлению;

ГОСТ 34.602-89 – техническое задание на создание автоматизирован-

ной системы);

- ГОСТ 34.201-89 - виды, комплектность и обозначение документов при создании автоматизированных систем;

- ГОСТ 24.104-85 - автоматизированные системы управления. Общие требования;

- ГОСТ 34.601-90 - автоматизированные системы. Стадии создания.

- ГОСТ 25.861-83 – АСУ. Требования по безопасности средств вычислительной техники)

4.1.1 Требования к структуре и функционированию системы

Система должна быть централизованной, т.е. все данные должны располагаться в центральном хранилище. Система должна иметь трехуровневую архитектуру.

В Системе предлагается выделить следующие функциональные подсистемы:

- подсистема ввода информации (вид услуги, материалы, исполнитель (пример: парикмахер), стоимость услуги, сведения о салоне красоты и др.);

- подсистема хранения данных;

- подсистема вывода информации об услугах, предоставляемых салоном клиентам:

- подсистема формирования и визуализации отчетности, которая предназначена для формирования бизнес-ориентированных витрин данных и отчетности.

В качестве протокола взаимодействия между компонентами системы на транспортно-сетевом уровне необходимо использовать протокол ТСР/IР.

Для организации информационного обмена между компонентами Системы должны использоваться специальные протоколы прикладного уровня, такие как: NFS, HTTP и его расширение HTTPS, NetBios/SMB, Oracle TNS.

Для организации доступа пользователей к отчетности должен использо-

ваться протокол презентационного уровня HTTP и его расширение HTTPS.

Определяются требования к режимам функционирования системы. Система должна поддерживать следующие режимы функционирования:

- основной режим, в котором подсистемы выполняют все свои основные функции;

- профилактический режим, в котором одна или все подсистемы не выполняют своих функций.

В основном режиме функционирования Система должна обеспечивать:

- работу пользователей режиме - 24 часов в день, 7 дней в неделю (24×7);

- выполнение своих функций - сбор, обработка и загрузка данных; хранение данных, предоставление отчетности.

В профилактическом режиме система должна обеспечивать возможность проведения следующих работ:

- техническое обслуживание;

- модернизацию аппаратно-программного комплекса;

- устранение аварийных ситуаций.

Общее время проведения профилактических работ не должно превышать Х % от общего времени работы системы в основном режиме (24 часов в месяц).

Для обеспечения высокой надежности функционирования Системы как системы в целом, так и её отдельных компонентов должно обеспечиваться выполнение требований по диагностированию ее состояния.

Диагностирование Системы должно осуществляться следующими штатными средствами, входящими в комплект поставки программного обеспечения:

 $-CYbA$  MySQL 5.0.

Для всех технических компонентов необходимо обеспечить регулярный и постоянный контроль состояния и техническое обслуживание.

4.1.2 Требования к численности и квалификации персонала системы и режиму его работы

#### Продолжение ПРИЛОЖЕНИЯ А

4.1.2.1 Требования к численности персонала

Для поддержания работоспособности сайта и обеспечения его эксплуатации достаточно одного специалиста - администратора сайта.

Администратор способствует продвижению и популяризации сайта в Интернете, разрабатывает и поддерживает основную концепцию сайта, следит за текстовым наполнением сайта, постоянным обновлением информации, просматривает все опубликованные на сайте документы и материалы, оказывает помощь авторам в оформлении публикуемых материалов, отслеживает работу конкурентов, то есть сайтов со схожей тематикой, концепцией и содержанием.

4.1.2.2 Требования к квалификации персонала

К квалификации персонала, эксплуатирующего систему, предъявляются следующие требования.

Администратор сайта должен знать технико-эксплуатационные характеристики, конструктивные особенности, назначение и режимы работы оборудования, правила его технической эксплуатации, специфику и тематику сайта, его цели и задачи, основы форматирования с использованием HTML,

быть опытным пользователем ПК и Интернета, управление контентом с помощью XML, другие WEB-технологии (с учетом тематики и специфики сайта), этические и другие нормы поведения, принятые в интернет-сообществах, правила пользования сайтом, стилистику и грамматику русского языка, основы корректорской правки, законодательство о СМИ, рекламе, об интеллектуальной **собственности** 

4.1.3 Требования к надежности

4.1.3.1 Состав показателей надежности для системы в целом

Уровень надежности должен достигаться согласованным применением организационных, организационно-технических мероприятий и программноаппаратных средств.

Надежность должна обеспечиваться за счет:

#### Продолжение ПРИЛОЖЕНИЯ А

 применения технических средств, системного и базового программного обеспечения, соответствующих классу решаемых задач;

своевременного выполнения процессов администрирования web-сайта;

 соблюдения правил эксплуатации и технического обслуживания программно-аппаратных средств;

 предварительного обучения пользователей и обслуживающего персонала.

Время устранения отказа должно быть следующим:

 при перерыве и выходе за установленные пределы параметров электропитания – не более 10 минут;

 при перерыве и выходе за установленные пределы параметров программного обеспечением – не более 2 часов;

при выходе из строя АПК ХД – не более 2 часов.

Система должна соответствовать следующим параметрам:

 среднее время восстановления 2 часа – определяется как сумма всех времен восстановления за заданный календарный период, поделенные на продолжительность этого периода;

 коэффициент готовности W – определяется как результат отношения средней наработки на отказ к сумме средней наработки на отказ и среднего времени восстановления;

 время наработки на отказ E часов – определяется как результат отношения суммарной наработки Системы к среднему числу отказов за время наработки.

Средняя наработка на отказ АПК не должна быть меньше 1 часа.

4.1.3.2 Перечень аварийных ситуаций, по которым регламентируются требования к надежности

Под аварийной ситуацией понимается аварийное завершение процесса, выполняемого той или иной подсистемой интернет-магазина, а также «зависа-

ние» этого процесса.

При работе системы возможны следующие аварийные ситуации, которые влияют на надежность работы системы:

- сбой в электроснабжении сервера;

- сбой в электроснабжении рабочей станции пользователей системы;

- сбой в электроснабжении обеспечения локальной сети (поломка сети);

- ошибки интернет-магазина, не выявленные при отладке и испытании системы:

- сбои программного обеспечения сервера.

4.1.3.3 Требования к надежности технических средств и программного обеспечения

К надежности оборудования предъявляются следующие требования:

- в качестве аппаратных платформ должны использоваться средства с повышенной надежностью;

- применение технических средств, соответствующих классу решаемых задач; - аппаратно-программный комплекс системы должен иметь возможность восстановления в случаях сбоев.

К надежности электроснабжения предъявляются следующие требования:

- с целью повышения отказоустойчивости системы в целом необходима обязательная комплектация серверов источником бесперебойного питания с возможностью автономной работы системы не менее 30 минут;

- система должны быть укомплектована подсистемой оповещения Администраторов о переходе на автономный режим работы;

- система должны быть укомплектована агентами автоматической остановки операционной системы в случае, если перебой электропитания превышает 20 минут;

- должно быть обеспечено бесперебойное питание активного сетевого оборудования.

Надежность аппаратных и программных средств должна обеспечиваться за счет следующих организационных мероприятий:

– предварительного обучения пользователей и обслуживающего персонала;

– своевременного выполнения процессов администрирования;

– соблюдения правил эксплуатации и технического обслуживания программно-аппаратных средств;

– своевременное выполнение процедур резервного копирования данных.

Надежность программного обеспечения подсистем должна обеспечиваться за счет:

– надежности общесистемного ПО и ПО, разрабатываемого разработчиком;

– проведением комплекса мероприятий отладки, поиска и исключения ошибок.

– ведением журналов системных сообщений и ошибок по подсистемам для последующего анализа и изменения конфигурации.

4.1.3.4 Требования к методам оценки и контроля показателей надежности на разных стадиях создания системы в соответствии с действующими нормативно-техническими документами.

Проверка выполнения требований по надежности должна производиться на этапе проектирования расчетным путем, а на этапах испытаний и эксплуатации – по методике Разработчика, согласованной с Заказчиком.

4.1.4 Требования к эксплуатации, техническому обслуживанию, ремонту и хранению компонентов подсистемы

Условия эксплуатации, а также виды и периодичность обслуживания технических средств подсистемы должны соответствовать требованиям по эксплуатации, техническому обслуживанию, ремонту и хранению, изложенным в документации завода-изготовителя (производителя) на них.

#### Продолжение ПРИЛОЖЕНИЯ А

Технические средства подсистемы и персонал должны размещаться в существующих помещениях Заказчика, которые по климатическим условиям должны соответствовать ГОСТ 15150-69 «Машины, приборы и другие технические изделия. Исполнения для различных климатических районов. Категории, условия эксплуатации, хранения и транспортирования в части воздействия климатических факторов внешней среды» (температура окружающего воздуха от 5 до 40 °С, относительная влажность от 40 до 80 % при  $T = 25$  °С, атмосферное давление от 630 до 800 мм ртутного столба).

4.1.5 Требования к эргономике и технической эстетике

В части внешнего оформления:

- интерфейсы подсистемы должен быть типизированы;

- должно быть обеспечено наличие локализованного (русскоязычного) интерфейса пользователя.

Сайт должен отвечать требованиям эргономики, то есть обеспечивать комфортную работу пользователя в среде самой системы. Сайт должен обеспечивать максимально возможную скорость ввода данных и поиска услуг.

Расположение компьютера и периферийных устройств должно быть установлено в соответствии со всеми принятыми нормами. Соблюдение этих требований позволит минимизировать вредное воздействие на организм пользователя со стороны системы.

4.1.6 Требования к защите информации от несанкционированного доступа.

Для пользователя необходимо назначать пароль (длиной не менее 6 символов) и права доступа к данным.

4.1.7 Требования к информационной безопасности

Обеспечение информационной безопасности подсистемы должно удовлетворять следующим требованиям:

защита сайта должна обеспечиваться комплексом программно-тихни-

ческих средств и поддерживающих из организационных мер;

- защита сайта должна обеспечиваться на всех технологических этапах обработки информации во всех режимах функционирования, в том числе при проведении ремонтных и регламентных работ;

- программно-технические средства защиты не должны существенно ухудшать основные функциональные характеристики базы данных (надежность, быстродействие, возможность изменения конфигурации);

На рабочем месте администратора сайта СК «Beauty Hall» должны быть установлены средства антивирусной защиты.

#### 4.2 Требования к видам обеспечения

4.2.1 Требования к информационному обеспечению

Информация, обрабатываемая сайтом, должна храниться в базе данных. При возникновении сбоев работы программных или технических средств необходимо обеспечить достоверность данных, оставшихся после сбоя.

Информационная совместимость данных, поступающих на обработку, осуществляется путем организации однородного ввода и хранения данных, что удобно для дальнейшей обработки и реализации информации.

В качестве среды разработки выбран бесплатный конструктор сайтов WordPress, Apatche HTTP Server и СУБД Microsoft SQLServer.

4.2.2 Требования к программному обеспечению

Подсистема совместима с ОС Microsoft Windows (Window 7, Windows 8, Windows 10), не зависимо от установленного на компьютерах программного обеспечения и обновлений (Service Pack), со всеми вариантами ОС Linux, и с OC Mac OS X.

4.2.3 Требования к техническому обеспечению

Подсистема должна функционировать при следующем минимальном наборе технических средств:

- процессор с частотой 1 Ггц;

#### Продолжение ПРИЛОЖЕНИЯ А

– оперативная память: 1 Гб;

– устройства ввода информации: клавиатура, мышь;

– монитор: поддерживающий разрешение 1024×768 при частоте обновления не менее 75 Гц;

– сетевая карта (например, TP-Link 100Мбит/сек).

4.2.4 Требования к лингвистическому обеспечению

Основным языком подсистемы является русский язык.

5 СОСТАВ И СОДЕРЖАНИЕ РАБОТ ПО СОЗДАНИЮ САЙТА

Выделяются следующие этапы разработки:

1) формирование требований к web-сайту:

 обследование объекта автоматизации и обоснование необходимости создания сайта;

формирование требований пользователя к сайту.

2)составление технического задания:

выяснение требований заказчика к разрабатываемому сайту;

 определение технических и программных средств, необходимых для реализации проекта;

уточнение функций сайта.

3) проектирование web-сайта:

 разработка эскизного проекта (инфологическое проектирование сайта, построение концептуально-инфологической модели сайта, логическое проектирование, физическое проектирование);

 разработка технического проекта (разработка проектных решений по сайту, разработка и тестирование отдельных модулей).

4) согласование созданного сайта с требованиями заказчика, учет всех полученных замечаний и указаний.

5) внедрение и сопровождение сайта:

установка и настройка программно-аппаратных средств;
обучение пользователя работе с сайтом;

выявление и устранение неполадок.

6 ПОРЯДОК КОНТРОЛЯ И ПРИЕМКИ САЙТА

Web-сайт подвергается испытаниям следующих видов:

– предварительные испытания;

– опытная эксплуатация;

– приемочные испытания.

В случае если разработанный продукт соответствует всем выдвигаемым к нему требованиям, выносится решение о его дальнейшем использовании.

7 ТРЕБОВАНИЯ К СОСТАВУ И СОДЕРЖАНИЮ РАБОТ ПО ПОДГО-ТОВКЕ ОБЪЕКТА АВТОМАТИЗАЦИИ К ВВОДУ WEB-САЙТА В ДЕЙ-СТВИЕ

Основные мероприятия, необходимые для ввода сайта в действие:

 приведение поступающей информации (в соответствии с требованиями к информационному обеспечению) к виду, пригодному для обработки с помощью ЭВМ;

 изменения, которые необходимо осуществить в объекте автоматизации. Исполнитель – разработчик сайта;

 создание условий функционирования сайта, при которых гарантируется соответствие создаваемого сайта требованиям, содержащимся в техническом задании. Исполнителем данного мероприятия должен быть заказчик в лице руководителя предприятия;

обучение персонала работе с подсистемой.